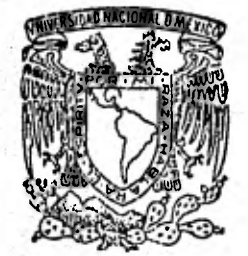

## **UNIVERSIDAD NACIONAL AUTONOMA DE MEXICO FACULTAD DE INGENIERIA**

## **UTILIZACION DE LA CURVA MASA EN LA SELECCION DE EQUIPO DE TERRACERIAS**

# **TESIS que para obtener el título de**  *INGENIERO CIVIL*  <sup>p</sup>**re s e n t a:**

**FERNANDO TADEO DE LA PARRA** 

**México, D. F. 1982** 

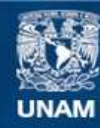

Universidad Nacional Autónoma de México

**UNAM – Dirección General de Bibliotecas Tesis Digitales Restricciones de uso**

## **DERECHOS RESERVADOS © PROHIBIDA SU REPRODUCCIÓN TOTAL O PARCIAL**

Todo el material contenido en esta tesis esta protegido por la Ley Federal del Derecho de Autor (LFDA) de los Estados Unidos Mexicanos (México).

**Biblioteca Central** 

Dirección General de Bibliotecas de la UNAM

El uso de imágenes, fragmentos de videos, y demás material que sea objeto de protección de los derechos de autor, será exclusivamente para fines educativos e informativos y deberá citar la fuente donde la obtuvo mencionando el autor o autores. Cualquier uso distinto como el lucro, reproducción, edición o modificación, será perseguido y sancionado por el respectivo titular de los Derechos de Autor.

#### FACULTAD DE INGENIERIA DIRECCION 60-1-411

**41,** 

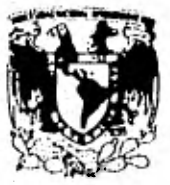

**',lid% 1 D NACIONAI A/FN**-MA

Señor FERNANDO TADEO DE LA PARRA, Presente.

En atención a su solicitud, me es grato hacer de su conocimien to el tema que aprobado por esta Dirección propuso el Profesor Ing. Carlos Manuel Chávarri M., para que lo desarrolle como te sis para su Examen Profesional de la carrera de Ingeniero CI-- VIL.

#### "UTILIZACION DE LA CURVA MASA EN LA SELECCION DE EQUIPO DE TERRACERIAS"

- I. Introducción.
- II. Proyecto de la rasante y movimiento de terracerías.
- III. Selección de equipo de terracerías.
- IV. Ejemplo.
- V. Conclusión.

Ruego a usted se sirva tomar debida nota de que en cumplimien to con lo especificado por la Ley de Profesiones, deberá pres tar Servicio Social durante un tiempo mínimo de seis meses co mo requisito indispensable para sustentar Examen Profesional; así como de la disposición de la Coordinación de la Adminis tración Escolar en el sentido de que se imprima en lugar visi ble de los ejemplares de la tesis, el título del trabajo realizado,

Atentamente "PORTNI RAZA HABLARA EL ESPIRITU" rsitaria, 17 de sep iembre 1982 **TREATOR** 

JAVIER JIMENE ZESPRIU ٠HG.

 $JJF/6$ 

## UTILIZACION DE LA CURVA MASA EN LA SELECCION DE EQUIPO DE TERRACERIAS.

- 1.- INTRODUCCION.
- II.- PROYECTO DE LA RASANTE Y MOVIMIENTO DE TERRACERIAS.
	- 11.1.- RASANTE.
	- 11.2.- DETERMINACION DE AREAS.
	- 11.3.- CALCULO DE VOLUMENES.
	- 11.4.- CURVA MASA,
- III.- SELECCION DE EQUIPO DE TERRACERIAS,
	- 111.1.- ANALISIS DEL COSTO DIRECTO HORA-MAQUINA BULLDOZER D 8 K.
	- 111.2.- ANÁLISIS DEL COSTO DIRECTO HORA-MÁQUINA, MOTOESCREPAS 621-B Y 627-B PUSH-PULL,
	- 111.3.- ANÁLISIS DEL COSTO DIRECTO HORA-MÁQUINA. CARGADOR FRONTAL 977-L Y CAMIONES G.M.C. 6m3.

IV,- EJEMPLO.

V,- CONCLUSIONES,

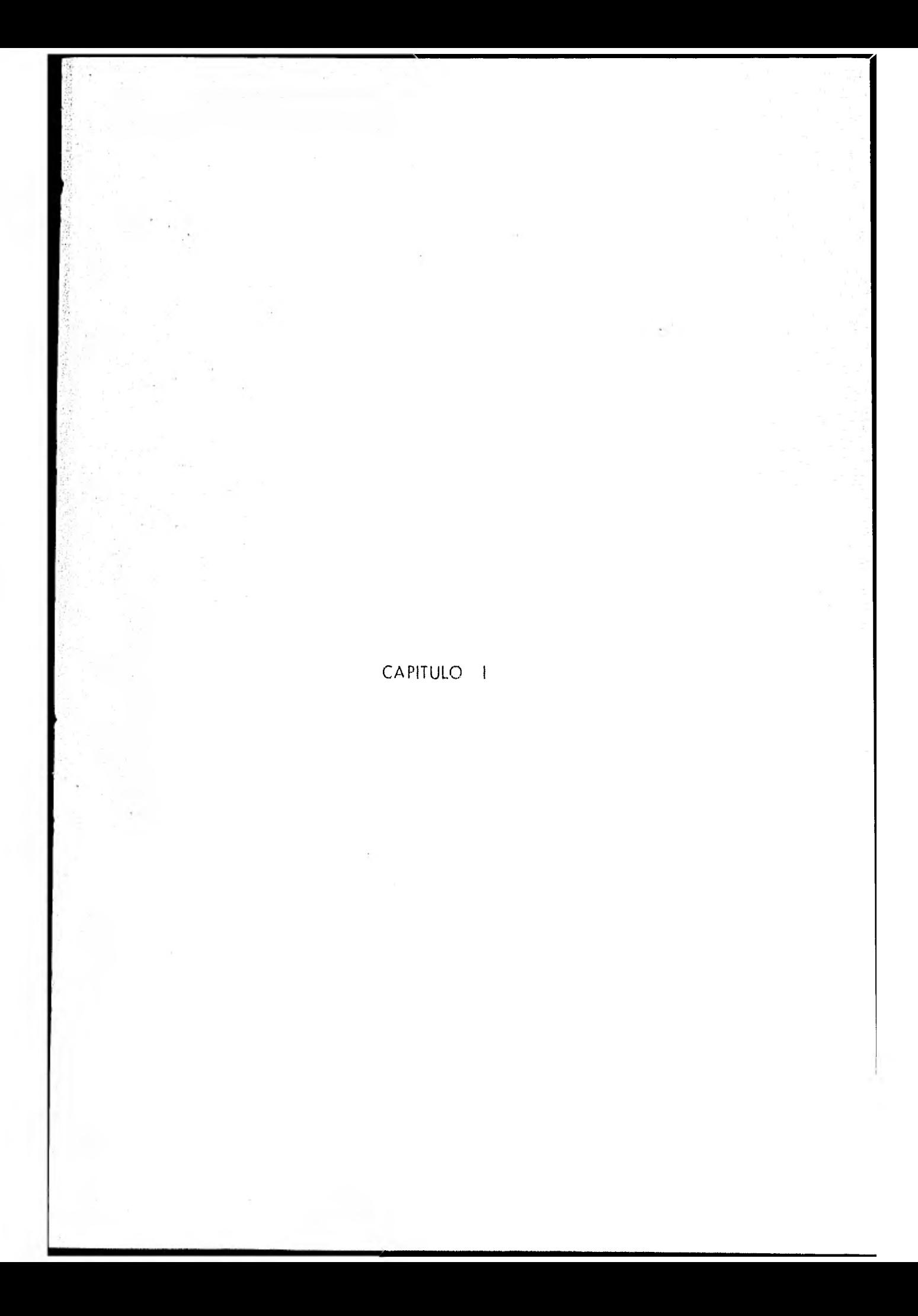

## INTRODUCCION

Dentro de los factores de costo, de vías terrestres el movimiento de tierras, incide fuertemente dada la orografía del territorio nacional , por lo cual, deben ser muy desarrolladas lo que implica un mayor movimiento de tierras.

Tradicionalmente la selección del equipo para el movimiento de tierras se ha basado en !a experiencia del constructor y muchas veces, sin un estudio previo de maquinaria, dando por resultado una gran variación en los precios pro- medio por m3., de tierra removida.

En los últimos años, la S.A.H.O.P., ha normalizado el procedimiento para la determinación de costos unitarios, con base en un análisis de la curva masa y de la maquinaria disponible en el mercado.

Dado que las características de la maquinaria varían constantemente en un sentido ascendente, esto es, son más rápidas, de mayor capacidad, con ma-yor potencia y de mayor maniobrabilidad, esto obliga a una constante revisióndel procedimiento, haciendo intervenir las nuevas variables que arrojan las - nuevas maquinarias.

Este tipo de análisis no puede ser puramente teorice pues las características del terreno varían de un tramo a otro de carretera, lo que daría por resultado un modelo sumamente complejo que previera todas las alternativas, ade

más de que ningún constructor cuenta con toda la gama de maquinaria exis- tente.

Es por lo tanto necesario ejemplificar este procedimiento, con un ejemplo práctico, como el tratado en este estudio.

Es intención de que estas notas sean además la base de uno de los temas de la materia Construcción II, por lo que el ejemplo práctico resulta indispon sable.

De ninguna manera se piensa que este trabajo esté completo y perfecto; sino que se pretende sea el inicio de una labor de constante revisión y actuali zación, pero que permite una base racional a la planeación y análisis de costos del movimiento de tierras en la construcción de vías terrestres.

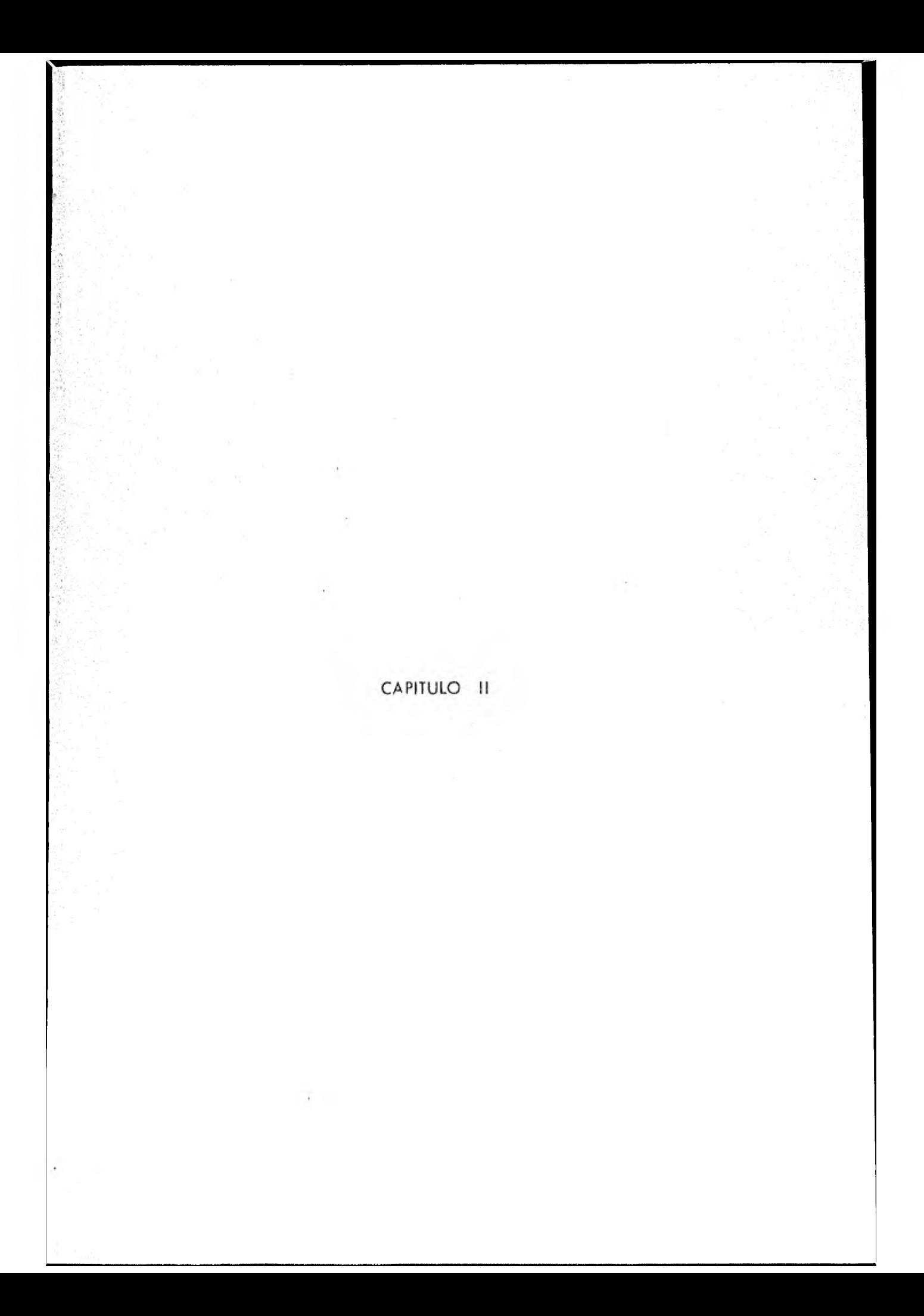

## PROYECTO DE LA RASANTE

Al iniciarse el estudio de la rasante, en un tramo, se deben analizar el alinea- miento horizontal, el perfil longitudinal y las secciones transversales del terreno, los datos sobre la calidad de los materiales y la elevación mínima que se require, para dar cabida a las estructuras.

La rasante, es el perfil de las terracerías del camino, compuesta por una serie de líneas rectas, que son las pendientes, unidas por arcos de curvas parabólicas verticales; las líneas rectas son tangentes a las curvas verticales.

Las pendientes máximas serón las que correspondan para el tipo de camino proyec tado y la clase de terreno atravesado.

Según el sentido del cadenamiento, las pendientes ascendentes se marcarón como positivas y las descendentes como negativas.

La linea proyectada para rasante compensará *en* Iodo lo más posible, los cortes con los terraplenes en el sentido longitudinal y transversal.

La rasante económica es aquella que ocasiona el menor costo de la obra, entendiéndose por esto, la suma de las erogaciones ocasionadas durante la construcción la operación y conservación del camino una vez abierto el tránsito.

Normalmente se trata de determinar la rasante económica por el costo de cons trucción,ya que éste es el concepto que presenta mayor variación.

Bajo este aspecto, para el proyecto de la rasante económica hoy que tomar *en--* 

 $\mathbf{1}$ 

cuenta que:

La rasante debe cumplir con las especificaciones de proyecto geométrico dada.

4

En general,e1 alineamiento horizontal es definitivo, pues todos los problemas inhe rentes a él han sido previstos en el anteproyecto. No obstante habrá casos en que por necesidades se requiera modificarlo.

La rasante a proyectar debe permitir alojar las estructuras y su elevación debe -ser la necesaria para evitar humedades perjudiciales a las terracerras o al pavi- mento, causadas por zonas de inundación o humedad excesivo en el terreno natural.

Los elementos que definen el proyecto de la rasante económica son los siguientes:

- a) Condiciones Topográficas
- 6) Condiciones Geotécnicas
- c) Rasante Mínima
- d) Costo de Terracerias

CONDICIONES TOPOGRÁFICAS.-

De acuerdo con su configuración se dividen en tres grupos que son plano,-

- lomerlo y montañoso.
- Se considera terreno plano a aquel cuyo perfil tiene pendientes longitudinales uniformes y de corta magnitud, con poco pendiente transversal o nula; el proyecto de la remonte sera generalmente en terraplen, sensiblemente paralela al terreno, con altura suficiente para quedar o salvo de la humedad propia del suelo y de los escurrimientos laminares, así como  $\rightarrow$  , dar cabida a-

las estructuras.

En este tipo de condición topográfica, la compensación longitudinal o trans versal de las terracerías casi nunca se presenta, salvo casos excepcianales,-por lo cual los terraplenes estarán formados con material de préstamo, de ban co o lateral.

En el proyecto se marcan estos tramos con visibilidad de rebase y no presenta ninguna dificultad por lo que respecta al alineamiento horizontal y vertical.

Como lomerío, se considera el terreno cuyo perfil longitudinal presenta en sucesión, cimas y depresiones de cierta magnitud, con pendiente transversalno mayor de 25<sup>e</sup> el proyectista estudiará la rasante combinando las pendien tes especificadas, obteniendo un alineamiento vertical ondulado, que en general permitirá aprovechar el material producto de los cortes, para formar- terraplenes.

Son características en este tipo de terreno, el hecho de que no existe mu cho problema en dejar el espacio vertical necesario para alojar las alcantarillas, los pasos a desnivel y los puentes; lo compensación longitudinal de- las terracerías en tramas de gran longitud y la más importante, el proyectode la rasante a base de contrapendientes.

Cuando la distancia de visibilidad de rebase en el proyecto del alineamiento vertical , se necesita reconsiderar, se ocasiona un incremento en el volumen de tierras que se van a mover.

Como montañosos, se considera el terreno que ofrece pendientes transversales mayores de 25°, caracterizado por accidentes topográficos notables y cuyo perfil obliga a grandes movimientos de terracerra. El proyecto de la rasantequeda generalemente condicionado a la pendiente transversal del terreno y el análisis de las secciones transversales en zonas criticas o en balcón.

Son características del terreno montañoso, el empleo frecuente de las especificaciones máximas tanto en el alineamiento horizontal como en el vertical $\tau$ la facilidad *de* disponer de espacio libre para dar cabida a las estructuras, la presencia en el diagrama de masas de una serie de desperdicios interrumpidos por pequeños tramos compensados, la frecuencia de zonas críticas, losgrandes volúmenes de tierras a mover, la necesidad de proyectar alcantarillasde alivio, y el alto costo de construcción resultante, si se quiere considerar *en* el proyecto la distancia de visibilidad de rebase.

Cuando la pendiente transversal es excesiva y exista la necesidad de alojaren firme la corona del camino, debe estudiarse la construcción de muros de contención o de viaductos con el propósito de tener el menor costo del tramo para la elevación de la rasante, en ocasiones el proyecto de un tunel puede ser otra solución conveniente.

## CONDICIONES GEOTECNICAS.-

La calidad de los materiales que se encuentran en la zona en donde se loca

- liza el camino, es factor muy importante para lograr el proyecto de la rasante económica, ya que además del empleo que tendrán en la formación de la terracería, servirán de apoyo al camino.
- La elevación de la rasante está limitada en ocasiones por la capacidad de carga del suelo que servirá de base al camino.
- Las especificaciones generales de construcción 5.0.P., clasifica los materia les de terracerías como A, B y C; por el uso que va a tener en la formación de terraplenes, los clasifican en materiales compactables y no compactables.
- Material tipo "A".- Es el blando que puede ser atacado con facilidad me- diante pico, pala de mano, bulldozer accionado con tractor de ciento diez, (110) H.P., de potencia en la barra, o con escrepa jalada con tractor, no requiriéndose el uso de explosivos, arados o escarificadores, aún cuando por conveniencia se usen estos, los materiales mas comúnmente clasificados como "A" son:
- Los suelos poco o nada cementados, con rocas hasta de 7.5 cms. Las Tierras Vegetables.

Arcillas Blandas.

Limos.

Arenas.

Materiales Arcillo-Arenoso Blandos,

Gravas con diámetro menor de 3 cms.

Materiol tipo "B". Es el que sin uso de explosivos sólo puede ser otocado-con pala mecánica de 1 m3, o con arado escarificador de 5 toneladas. Pue de utilizarse explosivos según convenga para facilitar la excavación. Los materiales más comúnmente clasificados como "B" son:

Piedras sueltas menos de 3/4 de metro cúbico y mayores de 3 cms de diámetro.

Areniscas Blandas.

Aglomerados.

Conglomerados Débilmente Cementados

Tepetate Duro.

Boleo.

Material tipo "C".- Es el que sólo puede removerse mediante el uso de ex-plosivos, como piedros sueltas que aisladamente midan más de 3/4 de metrocúbico, y cuando este material esté alternado con otras mas suoves, debe --constituir por lo menos el 75% del volumen total cubicado en cada estación, si los volúmenes de material no llegan a ese 75%, los distintos materiales- encontrados se clasificarán separadamente.

Un material se considera compactable cuando es posible controlar su compactación por alguna de las pruebas de laboratorio usables *en* la S,O.P.,en caso contrario se considera no combactable, al material no compactable general mente producto de los cortes, se le aplica el tratamiento de bandeo al em-plearse en la formación de los terraplenes, frotamiento de que tiene por ob jeto lograr un mejor acomodo de los fragmentos reduciendo los vacíos u ho- quedades; dentro de este grupo quedan incluídos los materiales clasificados-como "C" y aquéllos cuya clasificación es debida a la presencia de fragmentos medianos y grandes.

Se deben conocer las principales propiedades de los materiales que intervendrán en *la* formación de las terrocerras, los datos de su clasificación dará -

los fines de presupuesto y que tratamiento se les puede dar.

 $II.1. -$ 

#### RASANTE M IN IMA

- Es la elevación mínima correspondiente a puntos determinados del camino, al que la rasante económica debe ajustarse. Los elementos que fijan estas ele vaciones mínimas son:
	- 1.- Obras Menores.
	- 2.- Puentes.
	- 3.- Zonas de Inundación.
	- 4.- Intersecciones.

Obras Menores -

Para lograr la economía deseada y no alterar el buen funcionamientodel drenaje, se necesita que el estudio de la rasante, no rebase la elevación mínima que necesita el proyecto de las alcantarillas, esto el absolutamente necesario en terrenos planos pues en terrenos de lomerro y montañoso rara vez habrá que tomar en cuenta la elevación mínima.

Por las condiciones que este tipo de terrenos impone y normalmente -existirá espacio vertical suficiente y necesario para las obras menores.

- La Metodología para determinar la elevación a la cual debe encontrarse la rasante, está en función de las características propias de la al-cantarilla, de la sección de construcción, la elevación del desplante , la pendiente según el eje de la obra, el colchón minimo, la altura de la obra hasta su coronamiento, el ancho de la semicorona y las pendientes longitudinales y transversales de la obra.
- Se llama alcantarilla a la estructura menor de 10 metros de claro to- tal, tales como los tubos, las losas de concreto, las bóvedas sean simples, gemelas o bien múltiples, los cajones, etc., y las de claro ma yor pero con colchón.
- A las estructuras de concreto armado que tienen varias celdas. Este tipo se usa generalmente en terrenos que tienen poca resistencia, comoes el caso de pantanos, y cuando la altura del colchón es moderada y la extensión del cauce muy grande, tienen la desventaja de ser de un proceso contructivo muy lento y además muy costoso.
- Existen otros tipos de alcantarillas regidas por condiciones distintas de las hidráulicas, como son las de alivio, Su diámetro re fijo únicamen-

te por las condiciones de limpieza y el área puede calcularse por com paración, se recomienda que el diámetro mínimo sea de 76 cms. pues diámetros menores son difíciles de desazolvar.

Son cuatro los casos usuales de ubicación de alcantarillas.

## 1.- Normales en Tangente

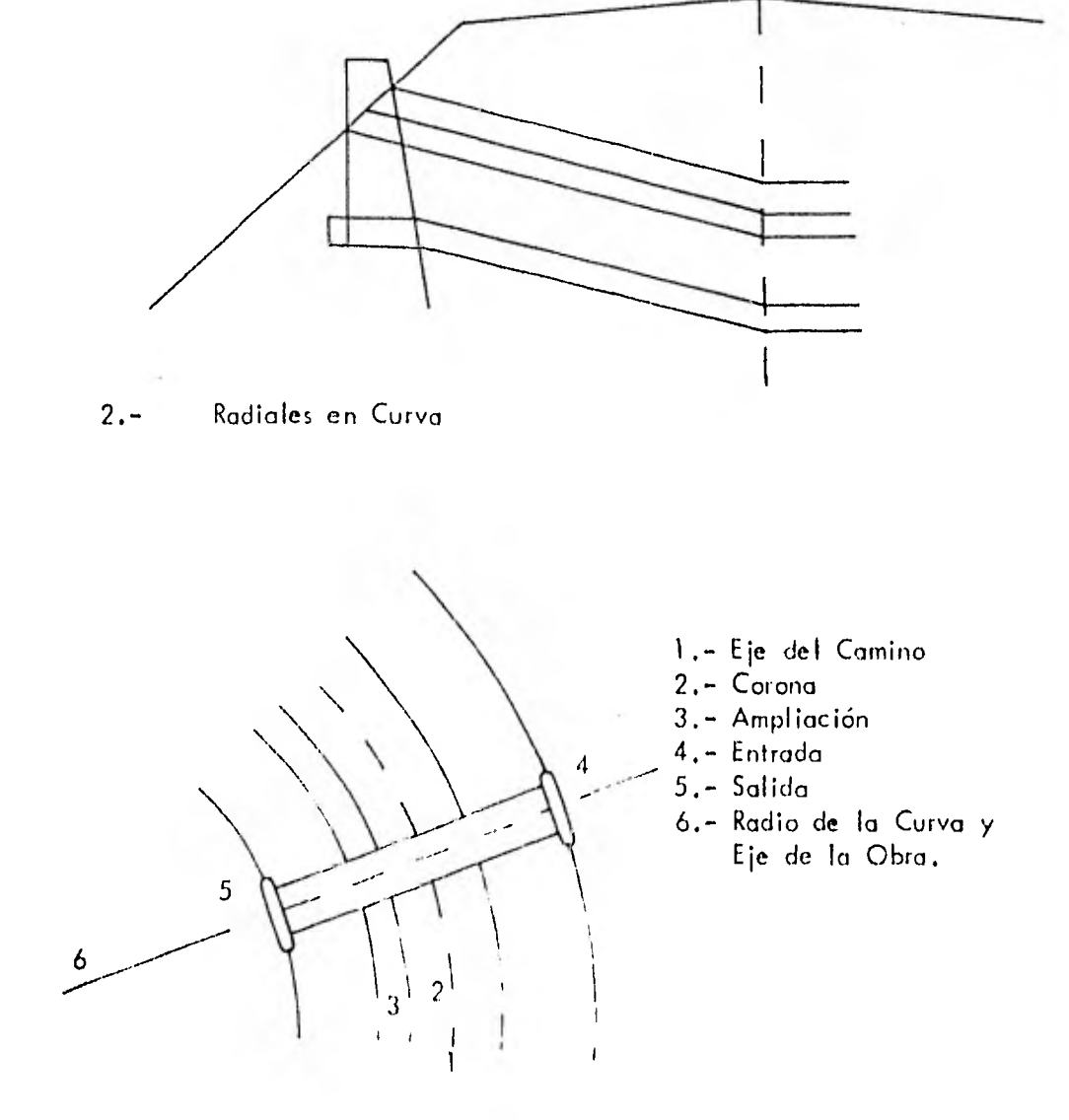

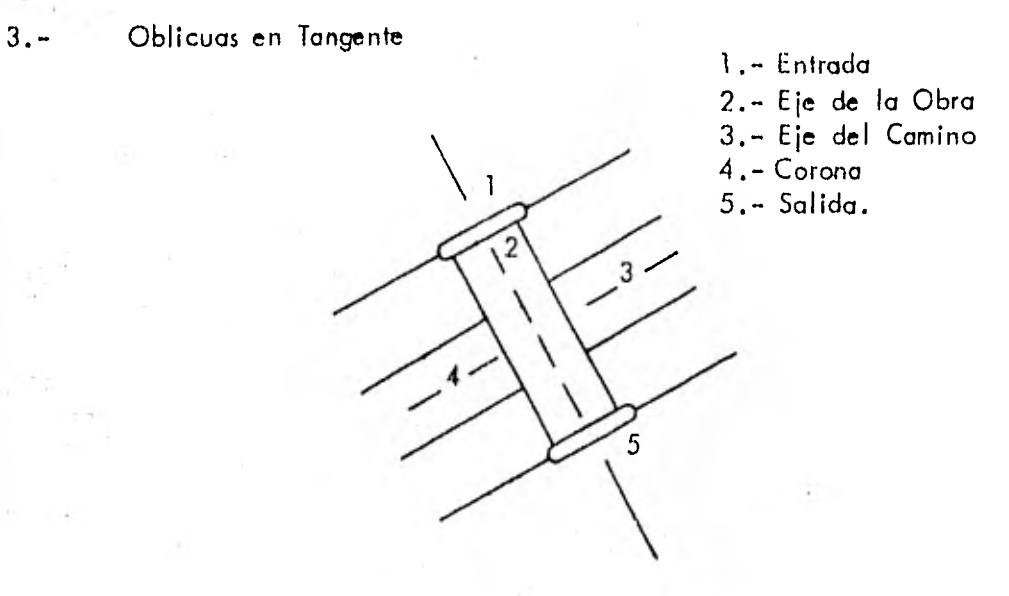

4.- Oblicuas en Curva de la la Entrada

- 2.- Eje de la Obra 3.- Eje del Camino 4.- Salida
- 5.- Radio de la Curva

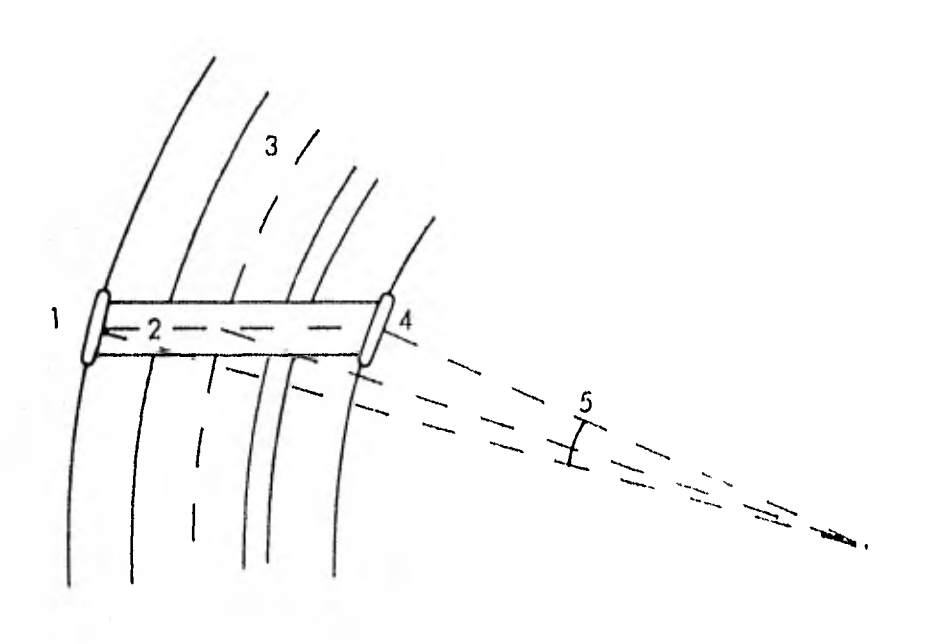

Existen dos tipos para alcantarillas que son:

Tubos metálicos: para conocer el calibre a emplearse se utiliza la -- tabla No. 1.

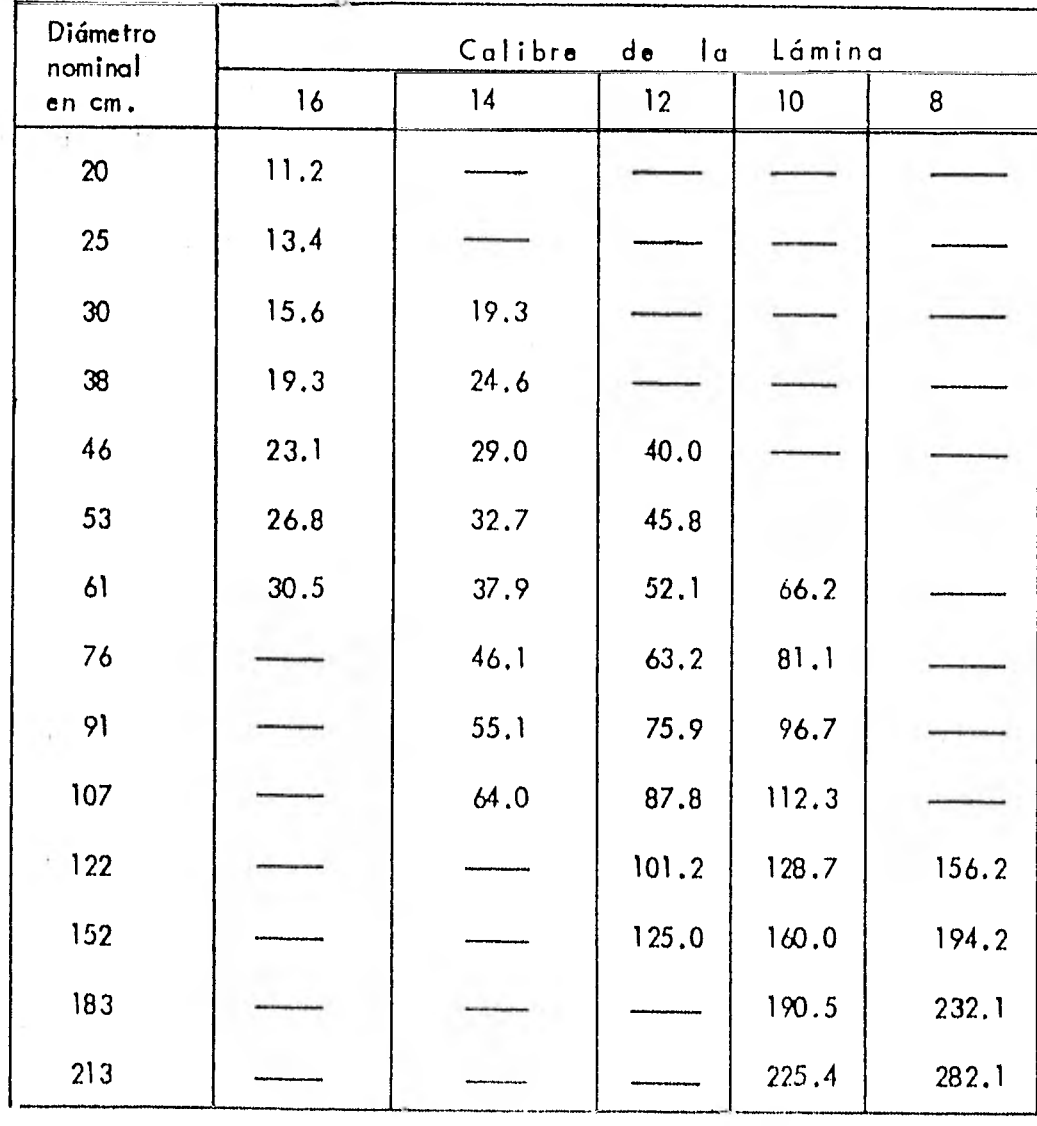

Tubos de Concreto,- la dimensión y forma de los tubos serán las -siguientes.

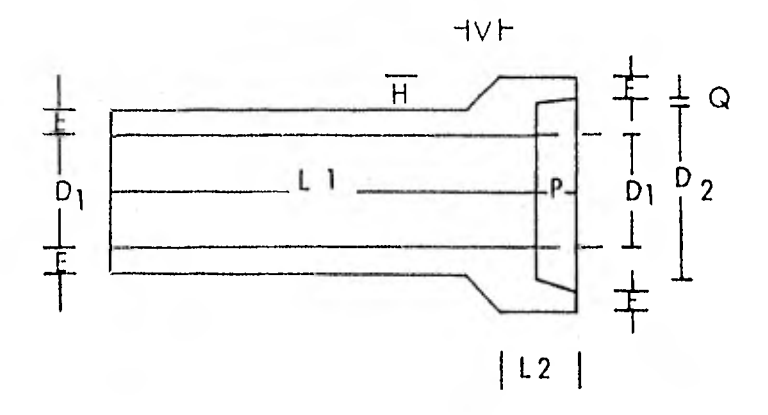

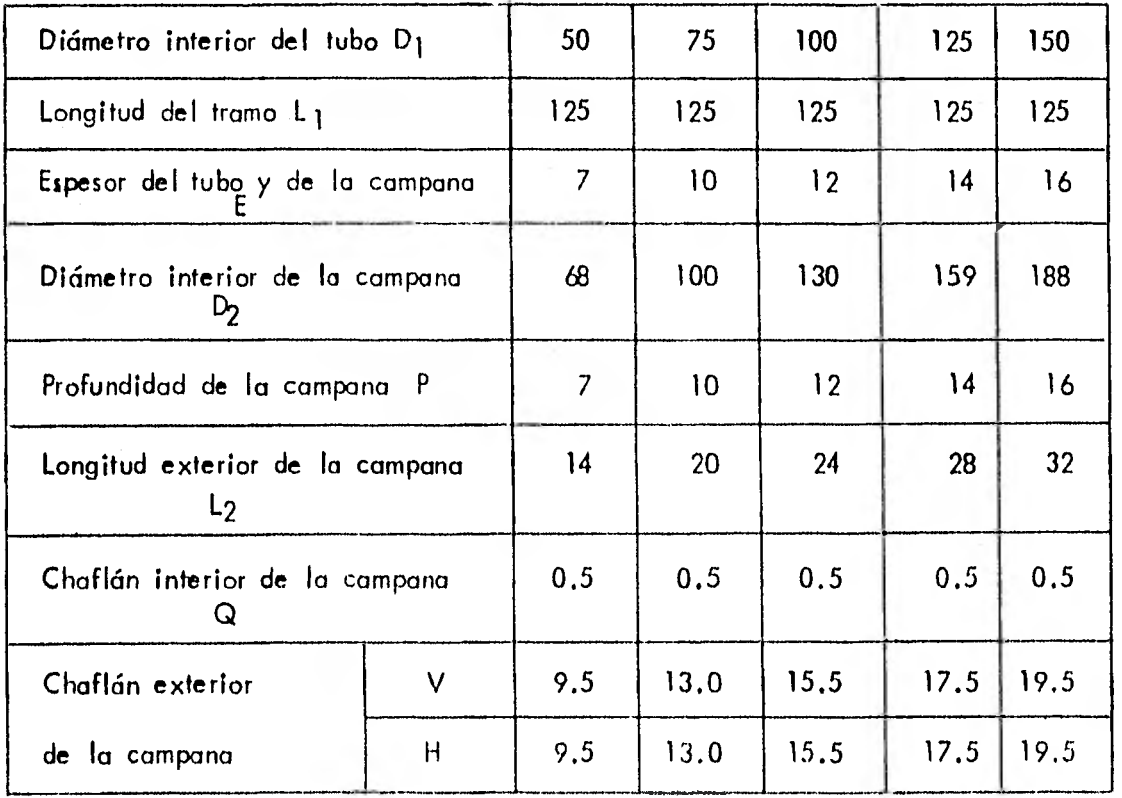

Nota: Todas las dimensiones están en centímetros.

Rientes .-

Se llama puente a la estructura que no tiene colchón y cuyo claro -total es mayor de 10 metros. ftoyectodo para dar paso a vehículos, animales, personos, agua etc. Solvando un obstáculo natural o artificial tal como una barranca, un río, un canal, un camino etc.

Los puentes de momposterio son puentes de arco, en estos cosos el -claro no es limitativo pero sr la economía.

 $\mathbf{F}$ 

Arcos.

Marcos Rigidos

Continuos.

Celulares.

De trabes y losas Los puentes metálicos son: De viguetas. De trabes remachadas. De armaduras de diversos tipos De mensula de diversos tipos. De arco de varias articulaciones, etc.

Pueden ser de paso inferior, de paso superior, de paso a través, etc. $\div$ Aún cuando en los cruces en que se hace necesaria la construcción de puentes, la elevación definitiva de la rasante no será conocida sino - hasta que se proyecte la estructura, hay que tomar en consideración - los elementos que intervienen para definir la ecuación mínima.

Para lograrlo se necesitan los siguientes datos:

- 1.- Elevación del nivel de aguas máximas extraordinarias.
- 2.- Sobreelevación de las aguas que ocasiona el estrechamiento del cauce debido al puente.
- 3.- Espacio libre vertical para dar paso a cuerpos flotantes.
- 4.- Peralte de la superestructura.
- Con todos estos valores determina la elevación minima de rasante nece soria para alojar el puente, restando el espesor del pavimento.

En caminos de poco tránsito y ubicados en zonas donde las avenidas - máximas extraordinarias se presentan con poca frecuencia y duración, el proyecto de vados suele suplir al de puentes, la elección queda supeditada al' regimen de la corriente y al estudio comparativo de costo que se le presente.

- VADO.-
	- Es la estructura provisional que sirve para dar paso a los vehículos através de una corriente de agua.
	- Este tipo de estrucuturas se recomienda ampliamente para caminos vecinales.
- ZONAS DE INUNDACION.-
	- El trazo y la construcción de un camino por zonas de inundación obliga a elevar el nivel de la rasante de acuerdo con el nivel de aguas- máximas extraordinarias más la sobrelevación de las aguas producto por los obstáculos que a su paso presentorá el camino y con la necesidad de-asegurar la estabilidad de los taludes de las terracerras y de la - carpeta asfáltica.
- En este tipo de zonas es aconsejable *que* la elevación de la rasante tenga como mínimo un metro arriba del nivel de aguas máximas extraordinarias, teniendo los datos necesarios en función de las caracterís-ticasde la zona.

## - INTERSECCIONES,-

Los cruces a los que un camino llega, ya sean existentes o *en* proyec . to dan lugar a intersecciones que pueden ser a nivel o a desnivel, --

- los cruces con las carreteras secundarios serán por lo general a nivel,solamente como **casos excepcionales se presentará la necesidad de construirlos a desnivel, como seria el caso del crucero con una carretera- principal o uno autopista, en estos casos el proyecto de la rasante debe rcí considerar la vía terrestre que se cruce.**
- **En los cruces a desnivel, el estudio económico de la obra determinarási es superior o inferior el paso del camino** en **proyecto.**
- **Para fijar la elevación de la rasante económica se sigue una analogíaen la metodología explicada para casos de obras menores, además hayque tomar en cuenta que para el paso de los entronques deberán estudiarse los caminos que originan el cruce.**
- **El entronque más usual será en forma T, en este caso se procura cuidar la visibilidad, removiendo los obstáculos que dificulten una clara visibilidad. Los entronques en cajón no debe:, proyectarse nunca por ser demasiado peligrosos.**
- **Para mayor visibilidad y comodidad se redondearán las esquinas** en **los entronques** en forma de T,
- **Los entronques en Y son superiores a los en T en este caso, las ramos de la Y tendrán igual curvatura.**

**•00 La forma de presentarse los entronques son:** 

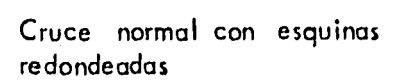

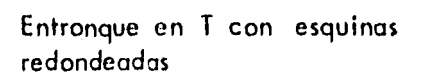

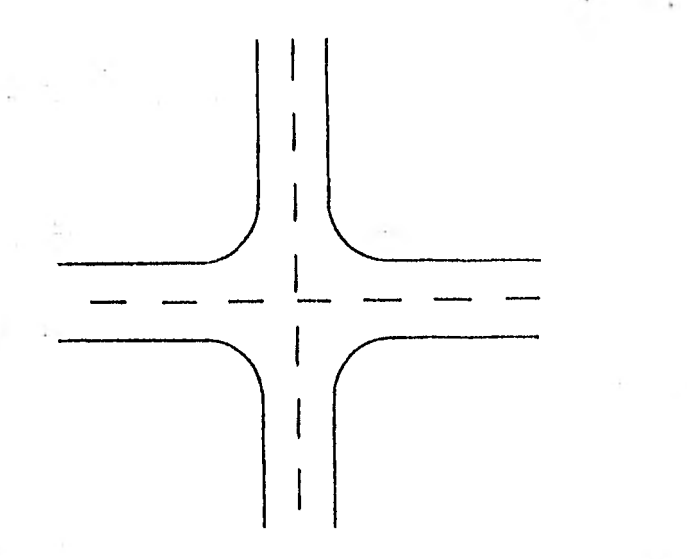

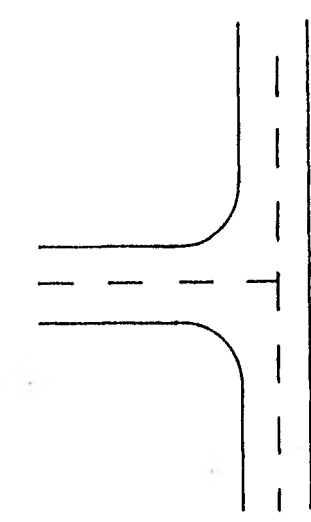

Entronque en y, normal a la carretera

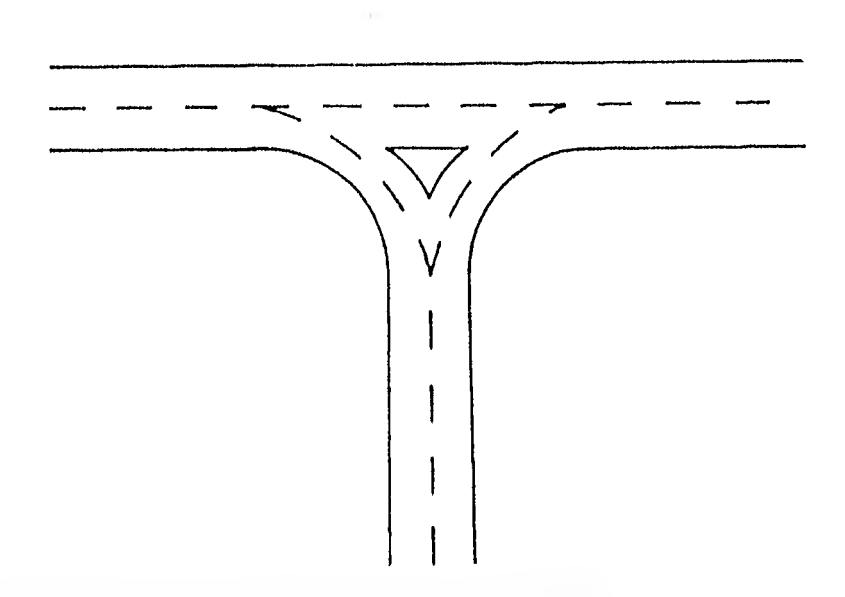

**Simples o con curvas auxiliares.** 

## **COSTO DE LAS TERRACERIAS.-**

- **Para que la rasante tenga la máxima economía en la construcción de las terracerras depende de los siguientes conceptos:**
- **Excavación** *en* **Corte**

**Excavación en Préstamo** 

**Compactación en el terraplen del material de corte Compactación en el terraplen del material de préstamo Sobreacarreo del material de corte a terraplen Sobreacarreo del material de corte a desperdicio Sobreacarreo del material de préstamo a terraplen** 

- **Costo del terreno destinado para préstamo, desmonte y despalme dividido en tre el volumen de terracerra que se va a extraer.**
- **Coeficiente de variabilidad volumétrica del material de corte y de préstamo-**
- **Relación entre la variación de volumen de corte y terraplen al subir o bajar la rasante.**
- **Relación de los costos unitarios de terraplen del material del corte y del ma terial obtenido en préstamo.**

**• Distancia económica de acarreo.** 

**El material que es** trasladado a un terraplen y una distancia mayor que la -

- Del acarreo, libre, se dice que es acarreado, para la forma de pago de -la distancia de acarreo.
- En diagrama de masas del proyecto, entre los centros de gravedad del volumen comprensado de la excavación y del terraplen, descontando la distancia del acarreo libre correspondiente.
	- En el terreno, horizontalmente entre los centros de gravedad del volunen de préstamo, del volunen de desperdicios, en el corte y del volumen del mate rial depositado, en el lugar fijado correspondiente.
	- En el acarreo, se tomará como unidad el metro cubico estación y para cono cer hasta qué punto es económicamente el transporte de terracerias, esta dis tancia está dada por la ecuación.

D.M.E = 
$$
\frac{(P_p + ad)}{P_{sa}}
$$
 -  $\frac{P_c}{}$  + A.L

**Donde :** 

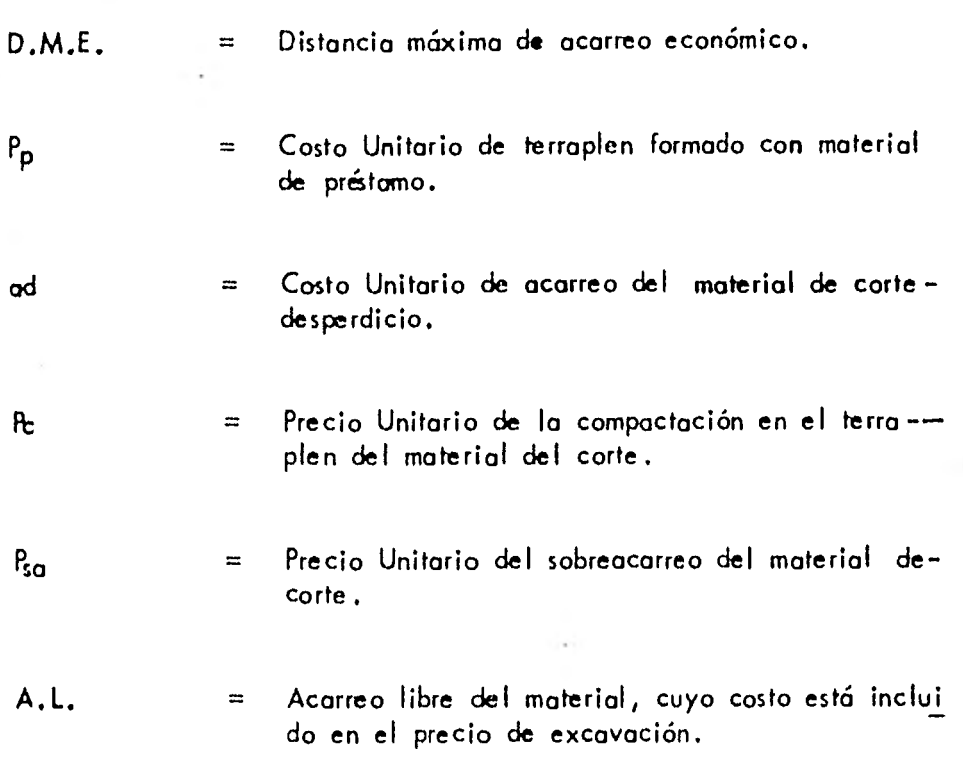

22

•

Acarreos: Son movimientos de volúmenes, ya sean de corte o de prés tamo, que deben ser transportados para formar los terraplenes; en algu nos casos estos volúmenes de corte deben desperficiarse, para lo cualse transportan a lugares convenientes fuera del camino.

La S.A.H.O.P., clasifica los acarreos de acuerdo can la distancia -máxima, de llevar el material del corte al terraplén, o el sitio en donde el desperdicio se depositará.

to que estará en función de la distancia económica de la diferente maquinaria a utilizar.

Por consiguiente se tiene:

a)

Acarreo Libre.- Es el que se efectúa dentro de una distancia de 20 m.

Que corresponde a la carga de máquina y será **lo** distancia - mínima a la que puede ser transportado un material. Estandoel precio de esta operación incluido en el de la excavación. Rara representar la distancia de acarreo libre se traza una - linea horizontal igual o menor de 20m., en cada cresta o -columpio del diagrama de masas.

El volumen por mover será la altura comprendida entre la co ta, de la linea trazada y la cota del punto máximo o minimo dependiendo, si es columpio o cresta,

b) Sobreacarreos.- Resulta de acarrear el material mediante el empleo de tractor de los cortes a los terraplenes, a una distan cia comprendida entre los 20 y 120m.

La fórmula para evaluar la distancia de sobreacarreo es:

C.G. Corte - C,G. Terraplén - 20 m 20

el resultado da en estaciones de 20m.

El sobreacarreo resulta de multiplicar el volumen por la dis tancia y da m3- estación.

c) Acarreo Corto.- En el movimiento se utiliza la motoescrepa y es cuando la distancia máxima está comprendida entre los-120 y 520 m,

La fórmula para evaluar la distancia es:

C.G. Corte - C.G. Terraph — — 
$$
20 m
$$
.  
100

El resultado estará en hectómetros,

El acarreo corto esró el producto del volumen por su distancia quedará en m3 - hectómetro.

d) Acarreo largo, – Es cuando las distancia máxima está entre los 520 y 20,000 ni.

En este movimiento se utiliza el camión. A distancias mayores de los 20,000 m., se necesita autorización del director o del jefe del departamento . fara determinar la distancia:

## C.G. Corte - C,G. Terraplén - 20rn 1000

El resultado estará en Km.

Por lo que el acarreo largo será el resultado de multi plicar la distancia por el volumen, lo que dará m3 kilómetro.

A cada uno de estos movimientos corresponde un precio unitario, conexcepción del acarreo libre, cuyo costo se incluye en el de excava-ción.

Pra la determinación de los tres últimos acarreos con base en el dia- grama de Masas, el procedimiento es semejante para los tres.

## DEFINICION • DE TERMINOS TOPOGRAFICOS

1,- Corona.- La corona es la superficie del camino que está limitada porlos hombros. Los elementos que definen la corona son la rasante, lo-pendiente transversal, la calzada y los acotamientos.

- 2,- Calzada.- La calzada es la parte de la corona destinada al tránsito- de vehículos, constituido por uno o más carriles, entendiéndose por -carril a la faja suficientemente ancha para la circulación de una filade vehrculos, el ancho de la calzada es variable a lo largo del camino y depende de lo sección tronsversal en el alineamiento horizontolo sea se refiere al ancho en tangente de alineamiento horizontal.
- 3.- Acotamiento.- Son las Fajas contiguas a la calzada comprendidas *en-* tre sus orillas y los hombros del comino, Los principales ventojas son los siguientes:
	- a) Dan seguridad al usuario al proporcionarle uno franjo adicional --fuera de la calzada.
	- b) Proteger contra la humedad y posibles erosiones a la calzada.
	- c) Mejorar la visibilidad en las curvas.
	- d) Facilita los trobajos de conservoción.

El ancho de los acotamientos depende del volumen de tránsito y del - nivel del servicio.

4.- Pendiente Transversal.- La pendiente que se da a lo corono en las -tongentes del alineamiento horizontal hacia los lodos le la rasante pa ra,

evitar la acumulación de agua sobre el camino. También se le conocepor bombeo y de acuerdo con el tipo de superficie de rodamiento se - clasifica:

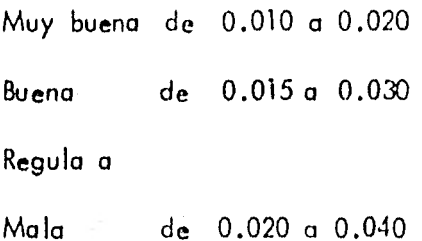

5.- Ampliación en Curvas.- En tangentes del alineamiento vertical con -- grandes longitudinales, puede ser necesario ampliar la calzada mediante la adición de un carril, para que por él transiten los vehículos lentos. Mejorando la capacidad y el nivel de servicio, en curvas del alinea- miento horizontal un vehículo que circula por una curva, ocupa un ancho mayor y el conductor tiene cierta dificultad para mantener el ve- hiculo al centro del carril, por lo que es necesario dar un ancho adicional a la calzada, a este sobreancho se le llama ampliación y debedarse tanto a la calzada como a la corona.

6.- Longitud de Transición.- La longitud de mínima de transición para darla sobreelevación puede calcularse de la misma manera que una espiral de transición, y numéricamente sus valores son iguales, para calcular la longitud de transición se tienen tres procedimientos.

> El primero consiste en girar la sección sobre el eje de la corona. El segundo consiste en girar la sección sobre la orilla interior de la co

El tercero consiste en girar la sección sobre la orilla exterior de la corona.

rana.

7.- Espesor de Pavimento.- Los pavimentos generalmente están formados por las sub-base y la carpeta.

> La capa de hormigón asfáltico de 5 a 15 cms. o una capa bastante del gada de ciertos polvos bituminosos.

> La base es el firme donde se apoyaría la capa de hormigón asfáltico y se puede componer de piedra triturada, grava o suelo mezclado.

La sub-base se compone generalmente de cualquier material o bien de una capa de terracería seleccionada de una excavación cercana o de un banco.

8.- Ancho de la Sub-corona.- La sub-corona es la superficie que limita alas terracerías y sabre la cual se apoyan las capas del pavimento. Loselementos que la definen son:

> rasante, pendiente transversal y ancho, los dos primeros ya los hemosvisto y el tercero se define como sigue:

> Ancho.- Es la distancia horizontal entre los puntos de intersección conlos taludes de terraplen, cuneta o corte.

> La expresión para calcular el ancho de la suhcorona (As) es la siguiente:

$$
As = C + C_1 + C_2 + A
$$

donde:

As = Ancho de la subcorona en metros

 $C =$  Ancho de la corona en tangente, en metros.

 $C_1$ <sup>y</sup>  $C_2$ = Ensanche a cada lado del camino en metros.

A = Ampliación de la calzada en la sección considerada en metros

9.- Talud de Cortes o Terraplen.- El talud es la inclinación del parámetrode los cortes o de los terraplenes, expresado numéricamente por el re- cíproco de la pendiente.

> En terraplenes, dado el control que se tiene en la extracción y coloca ción del material, el valor que comunmente se emplea éste el de 1.5. En los cortes, debido a la gran variedad del tipo y colocación naturalde los materiales, es indispensable un estudio para definir los taludes en cada caso.

Los taludes de corte más usuales son: 1:4 y 1:2.

10.- Cunetas.- Las cunetas son obras de drenaje que son características de los cortes y deben quedar incluidas en la sección transversal, porque - son las destinadas a recoger el agua que se escurre de la superficie del camino debido al bombeo,

> Tambren recoge el auga que escurre por los taludes de los cortes, la forma y dimensiones que deben retener las cunetas, a ende de la can-

tidad de agua que escurre y del escurrimiento; en lo actualidad ya no se proyectan las del tipo rectangular y existe la misma tendencia conlas triangulares profundas; actualmente se proyectan triangulares poco profundas que sirven a la vez de ampliación de los acotamientos exis-tentes.

Resumiendo las cunetas se proyectan con las siguientes normas.

- 1.- Capacidad.
- 2.- Forma.
- 3.- Dimensiones.

4.- Pendientes.
### DEFINICION DE TERMINOS DE CONSTRUCCION

 $\mathbf{I}$ .

Despalme: Es la remoción de la capa superficial del terreno que contie las materias orgánicas ( arbustos, raíces, etc. ) y que por sus caracteris ticas no son adecuadas para la construcción.

- 2.- Compactación del Terreno Natural: Es la que se le da al material del terreno sobre el que se desplantará un terraplen o al meter cal que -quede abajo de la subcorona o la rasante para proporcionarle el peso volumétrico requerido.
- 3.- Escalón de Liga:. Es el que se forma en el área de desplante de un te rraplen cuando la pendiente transversal del terreno es menor que la inclinación del talud, a fin de obtener un liga adecuada entre ellos para evitar que el terraplen se deslice. las dimensiones de los escalones de liga se fijarán de acuerdo con las características de las materiales y del equipo de construcción.
	- 4.- Cuerpo del Terraplen: Es la parte del terraplen que queda debajo dela subcorona y está formado por una o más porciones según sea su elevación necesaria, las características necesarias y el tipo de tratamiento a que vaya a ser sometidas.
- 5.- Capa Rasante: Es la capa subyacente a la subcorona, tanto en corte como en terraplen su espesor es normalmente de 30e (3, y está forma)

da por material seleccionado ya qye soportará las cargas que transmitirá el pavimento.

En los terraplenes se escoge el material y se compacta al 95% de su peso volumétrico maXimo.

En los cortes con material arcilloso de mala calidad, se saca el material 30 cms., abajo del nivel de la rasante, se sustituye por material de buena calidad y se compacta al 95% de su peso volumétrico máximo.

En los cortes con material de buena calidad, se escarifica, se humedece , se tiende y se compacta al 95% de su peso volumétrico máximo.

En los cortes en roca, se perfora y truena 30 cms., abajo del nivel de la rasante, se permite que queden picos de 15 cms., arriba de esaprofundidad ( 15 cms., abajo del nivel de la rasante ) , se rellena con material adecuado al nivel de la rasante y se compacta al 95% de su peso volumétrico máximo,

- 6.- Cuña de Afinamiento: Es el aumento lateral que le debe de dar un talud del terraplén, para lograr la compactación necesaria en las partes contiguas al terraplén. Su forma es triangular normalmente de 20cms., de ancho al ras del hombro de la subcorana y termina en la línea de ceros del talud.
- 7.- Muros de Retención: Es cuando la lineo de ceros del terraplén no llega al terreno natural porque la pendiente es muy fuerte, es necesario construir muros de retención y sus dimensiones serán dadas por el estu dio económico, pero si resulta muy elevado, entonces convendita que se desplazará el eje del cantino para tener el corte de toda la calzada en firme,
- 8.- Berma: En el corte es un escalón que se le hace al talud natural a fin de darle mayor estabilidad, y poder disponer de un espacio para que caiga el Material que se puedo desprender evitando que llegue ala corona del comino.

**11.2.-** 

### **DETERMINACION DE ÁREAS**

**A fin de calcular los volúmenes tanto de corte como de terraplén pa ra fines de presupuesto y pago de estimaciones o de la obra total, es necesario determinar el área de las diferentes porciones consideradas en el proyecto de la sección de construcción; para poder tener una comparación de los volúmenes obte nidos en la construcción con los volúmenes de. proyecto que no deben diferir más de lo que corresponde a la tolerancia fijada para afinar cada tipo de material . De todos los tipos y métodos que existen para calcular áreas, los mos comunes son:** 

- $\mathbf{1}$ . **Método Analítico**
- **2.- Método Gráfico <sup>e</sup>**
- **3.- Método del Ilanrmetro.**
- **1.- Método Analítico.- Se basa en la descomposición de la sección en figuras regulares obtenidas al trazar lineas verticales por los puntos en donde cambia la pendiente del terreno y de la sección de construcción, si se considera uno seccióny se refiere a un sistema de e(es cartesianos, el área de - sección es la suma de las áreas de las figuras geométricas regulares que van obteniéndose; generalmente las figuras que resultan al referir dicha sección a los ejes son de forma de**

trapecios y puesto que el área de un trapecio puede ser expresada *en* forma matricial, este método es muy útil cuando se cuenta con una computadora, y se cal culan las áreas de las secciones.

Si no se cuenta con la ayuda de una computadora, el cálculo se tendrá que hacer manualmente lo cual -puede ser muy laborioso, sin embango escogiendo un sistema de ejes adecuado, y seleccionando objetiva-mente los puntos que definen la sección **de** constru- cción y el terreno natural, el cálculo se simplifico.

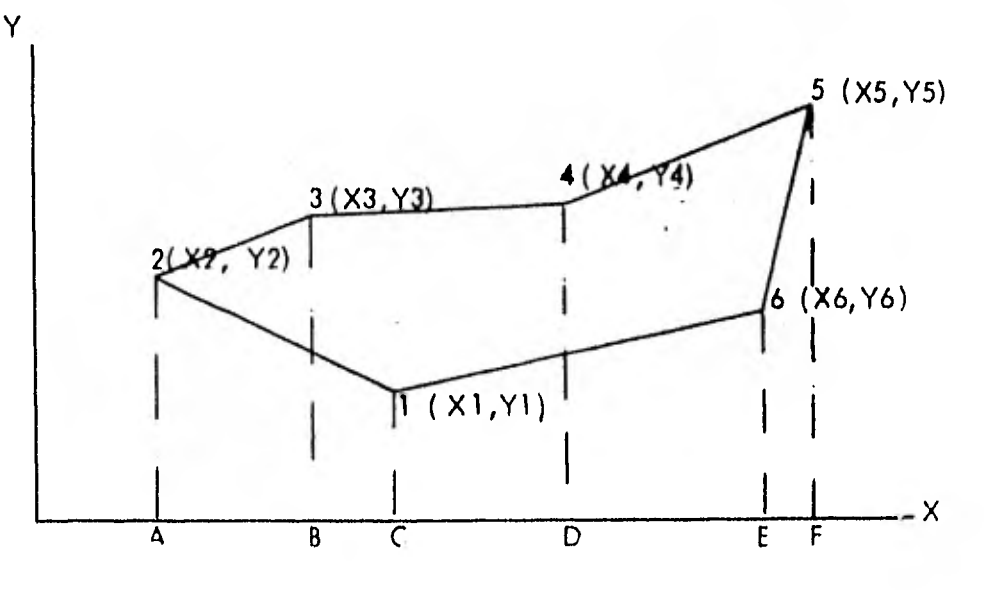

AREAS DE LOS TRAPECIOS

(A23BA+834DB+D45FD)-(A2ICA+C16E  $C + E 6 5 FE$ ).

$$
A = \frac{Y3 + Y2}{2} (X3 - X2) + \frac{Y4 + Y3}{2} (X4 - X3) + \frac{Y5 + Y4}{2} (X5 - X 4)
$$
  
- 
$$
\frac{Y1 + Y2}{2} (X1 - X2) + \frac{Y6 + Y1}{2} (X6 - X1) + \frac{Y5 + Y6}{2} (X 5 - X6)
$$

Lo que puede expresarse por la matriz.

$$
A = \frac{1}{2}
$$
 
$$
\begin{bmatrix} Y1 & Y2 & Y3 & Y4 & Y5 & Y6 & Y1 \\ X1 & X2 & X3 & X4 & X5 & X6 & X1 \end{bmatrix}
$$

2.- Método Gráfico.- La sección de construcción se divi de mediante lineas verticales que van del perfil delterreno a la corona, con una separación constante -obteniéndose trapecios y dos triángulos en los extremos el área de la sección se obtiene sumando las áreas de los trapecios con las de los triángulos, para que el área fuera exacta, se necesitaría que las líneas verti cales coincidieran en todos los puntos con el cambiode pendiente, los hombrgs, la linea de ceros, el cen tro de la linea de la sección, o que las lineas seanlo menos separadas posible, lo cual no siempre es posible, así se origina un error que es funcional de laequidistancia .

36

-ab

$$
\frac{d}{p} = \frac{e}{p} + \frac{k}{m} - \frac{m}{p} = \frac{e}{3} + \frac{e}{4} + \frac{m}{4} - \frac{m}{4} = \frac{m}{4} - \frac{m}{4} = \frac{m}{4} - \
$$

 $AT = S$  (a+b+c+d+e+f+g+ ...)

Método del Planimetro .- El planimetro es el instrumen- $3$ to que más se presta para la determinación de áreas, por la rápidez con que se opera y por la precisión -que se obtiene, de los diferentes tipos de planimetros que se obtienen en el mercado, el polar de brazo --ajustable es el más empleado.

### CALCULO DE VOLUMENES

Teniendo la evaluación de la rasante en las estaciones cerradas o enlas intermedias en las que existen cambios en la pendiente del terreno, se puede lograr la aproximación necesaria en el cálculo de los volúmenes de tierra, -- igualmente es necesario calcular la elevación en los puntos principales de las cur vas horizontales en los que la sección transversal sufre un cambio debido a la so breelevación y la ampliación.

Una vez obtenidas las áreas de las secciones transversales, el paso -siguiente es calcular los volúmenes de tierras.

Lo diferencia entre las elevaciones de la linea del proyecto de la ra sante y el perfil del terreno nos da el espesor, ya sea en corte o en terraplén.- Este espesor se considera en la sección transversal del terreno previamente dibujada, procediéndose al proyecto de la sección de construcción.

El cálculo de los volúmenes se hace en base a las áreas medias en las secciones de construcción y los movimientos de los materiales se analizan median te un diagrama Ilamdo curva masa.

fbra obtener los volúmenes del material comprendidos entre dos seccio nes; se calculará con el promedio de dos ateas consecutivas multuplicandolo parla distancia entre ellas.

 $II.3.$ 

La expresión es:

Volume<sub>n</sub> = 
$$
\frac{Al + A2}{2} (d)
$$

Donde:

Distancia entre las secciones consideradas,

Secciones de construcción. - Es la representación gráfica de las seccio nes transversales que contienen los datos propios, del diseño geométrico y los -correspondientes al empleo y tratamiento de los materiales para terracerias

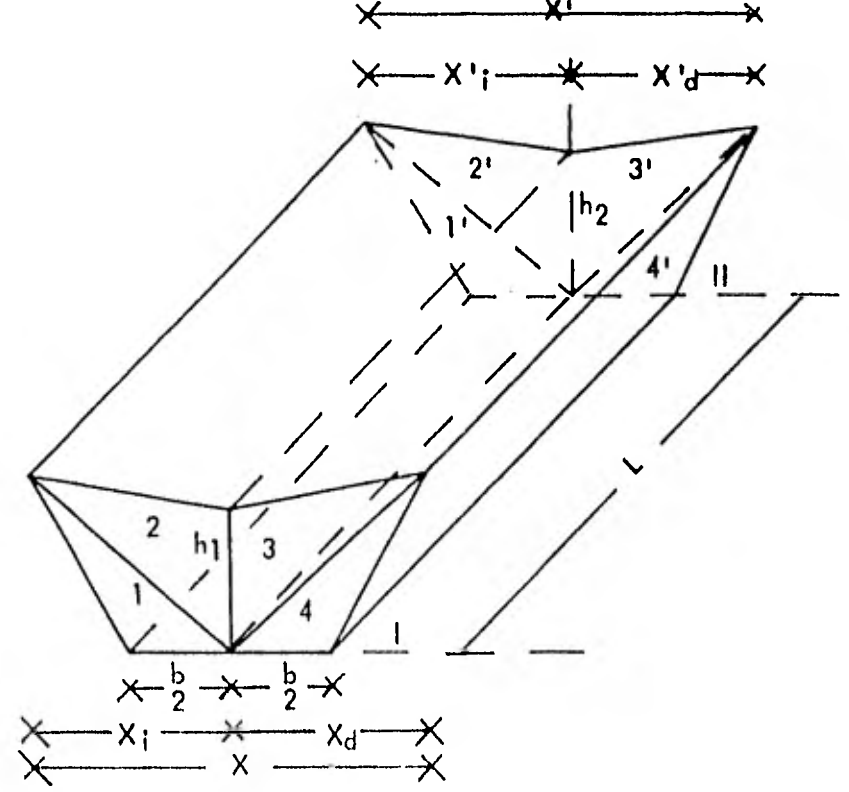

## 11.4,- CURVA DE MASAS

Después de haber lerdo las diferentes definiciones que dan los autores a la " Curva de Masas " y resumiendo en lo que ponen más énfasis. Dichos -- autores, llegué a la definición que considero más completa.

Definición.- Es la representación gráfica de la suma algébraica de los volúmenes de corte y terraplén, estos últimos afectados por sus coeficientes de variabilidad volumétrica, considerados los volúmenes desde un origen hasta esa estación y que son las ordenadas. Las abscisas representadas por las distancias en unidad de estación de 20 metros desde el origen del proyecto de una vra ; se establece que los volúmenes de corte son positivos y los de terraplén negativos.

Estas ordenadas servirán para dibujar el diagrama de masas en un sistema de coordenadas rectangulares y se utiliza para distribuir económicamente los volúmenes de terraceria.

Aunque comunmente se le llama curva de masas o curva masas, debe ría Ilamársele " curva de volúmenes".

### **ROPIEDADES**

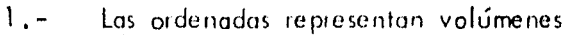

- 2.- Las abscisas representan estaciones,
- 3.- El voltímen en una estación de 20 metros o fracción,

se considera uniformemente distribuido.

- 4.- El diagrama es ascendente cuando predominan los yo lúmenes de corte sobre los de terraplén y descendente en caso contrario.
- 5.- Cuando después de un tramo ascendente, se llega a un punto del diagrama en el cual empieza a descen der, se dice que se forma un máximo, inversamente después de un tramo descendente se llega a un punto en el cual empieza a ascender, se dice que forma un mínimo.
- 6.- La diferencia entre las ordenadas de la curva masa, en dos puntos cualesquiera, expresa un volumen, que es igual a la suma algébraica de todos los volúmenes de corte, positivos, con todos los volúmenes de torra plén, comprendidos en el tramo limitado por esos - dos puntos.
- 7,- Si en un diagrama de masas se dibuja una línea horizontal en tal forma que lo corte en dos puntos conse cutivos, estos tendrán la misma ordenada y por con secuencia en el tramo comprendido entre ellos serán iguales los volúmenes de corte y terraplén, o sea que estos dos puntos son las extremos de un tramo compensado, Esta línea horizontal se llama " compensadora"

La distancia entre los dos puntos se llama " Abertura del diagrama" y es la distancia máxima de acarreo al llevar el material del corte al terraplén.

8.- Cuando en un tramo compensado el contorno cerrado que origina el diagrama de masas y la compensadora queda arriba de esta, el sentido del acarreo es hacra adelante; contrariamente, cuando el contorno cerrado queda abajo de la compensadora, el sentido del movi miento es hacia atrás.

9.- Las áreas de los contornos cerrados comprendidos en tre el diagrama y la compensadora, bastará con determinar el área para que considerando las escalas respec tivas, se encuentre el valor del acarreo total.

## CALCULO DEL DIAGRAMA DE MASAS

fara este cálculo se requiere una secuela que resumida es la siguiente:

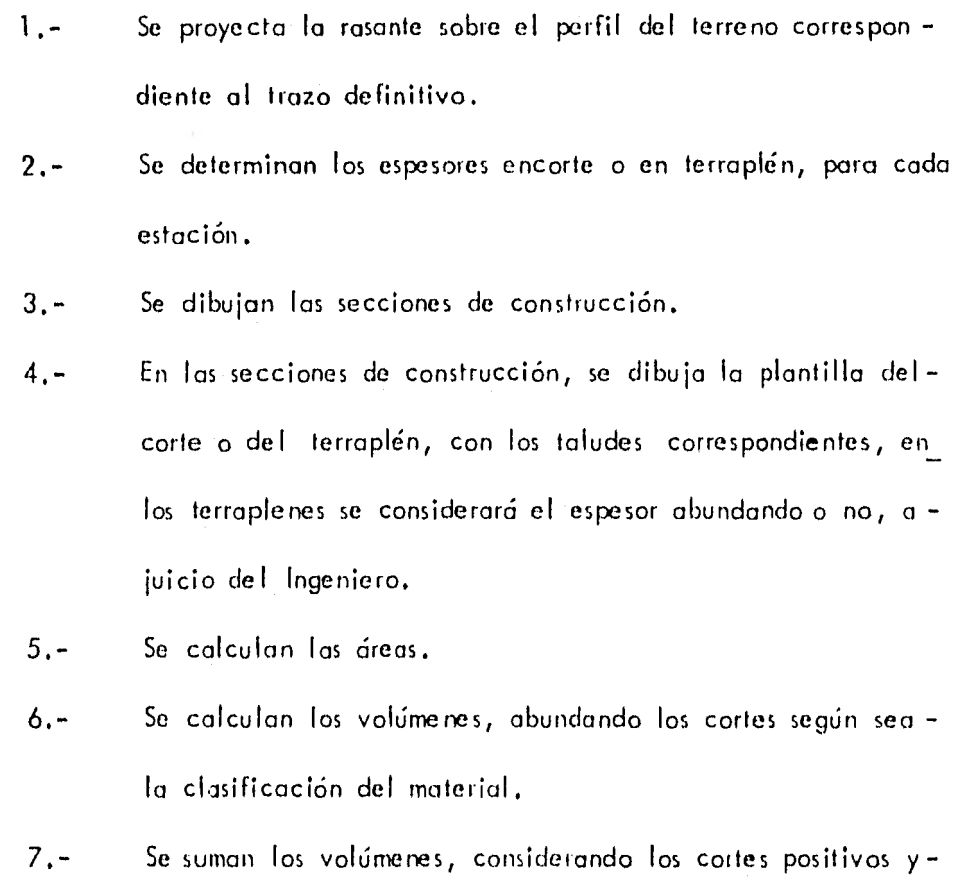

los terraplenes negativos.

8.- Se dibuja la curva obtenida con los valores anteriores.

Con el fin de que las brigadas de localización hagan el proyecto *de* distribución económica de masas en forma correcta, deberán sujetarse a los métodos que a continuación se indican:

Cáculo y Distribución de la Curva de Musas.- Los volúmenes obte nidos para los cortes, haciendo uso de las tablas de volumen calculadas, se con siderarán abundados para el cálculo de las ordenadas de la curva, tomando los siguientes coeficientes aproximados que pueden variar según la clase de cada -material:

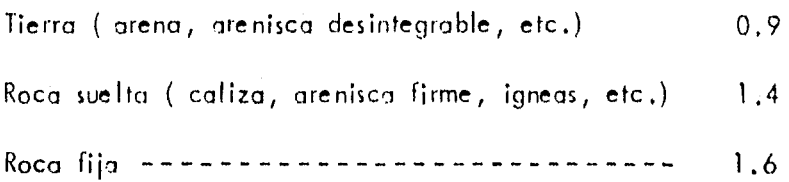

Si el corte se compone de materiales diversos, se tomará en cuen ta un abundamiento promediado, según las proporciones probables de cada uno.- Fbra el mismo objeto de cálculo de ordenadas, los terraplenes se considerarán cob la cubicación teórica correspondiente o sea In obtenida directamente de las secciones del terreno cuando éste sea firme y abundado en la proporción que el Ingeniero localizador juzgue adecuada en el caso de terraplenes en pantana.lste abundamiento será independiente del que usualmente cié a los espesores de centro y orillas de la masa de terraplén cuando se construyen (5° para terraple nes altos y -

10% para los bajos en terreno firme ) para preveer su asentamiento por consolidación el cual se dará\* de acuerdo con las instrucciones que el Ingeniero localizador dé a las brigadas sobre el particular, pero no se tomará en cuenta para el cálculo de ordenadas de masas.

Escala Vertical.- De masas, debe ser tal que el error de apreciación de 1/2mm., en ellas signifiquen cuando más un volumen semejante al que resulta entre dos secciones separodas 2 mts., entre si y en las que el corte sea un -promedio tosco de los espesores que aparezcan en el perfil. Como ejemplo, consi dórese que en el perfil aparecen diversos cortes de espesor máximo de 6 a 10mts., por los tanto, el corte medio será de 4 mts., y al opreciar horizontalmente en el perfil la longitud de un corte, se comete un error de 1/2mm., o sean 2 mts., a la escala 1:4000; en cubicación se comete un error aproximadamente de 2 mts., por sección media de 4 mts., o sean 80m3; por tanto, la curva de masas debe – dibujarse a escala tal que, a lo sumo pueda cometerse un error semejante; una - escala de 2mm., equivalentes a 100m3 seria mayor precisión para estimar los aca rreos libres y debe emplearse si la curva resulta incómoda.

Con objeto de verificar los volúmenes al hacer la distribución de masas sin consultar el registro respectivo, deben anotarse las ordenadas de volúmenes en los máximos y en los mínimos de las curvas.

La calidad de los materiales que se encuentrna en la zona en donde se lo caliza el camino, es factor muy importante, per la dificultad que ofrecen a su ata que.

Los centros de gravedad de corte o terraplén se obtienen de la curva demasas y se encuentran a la mitad de la distancia entre una compensadora y la -siguiente.

De acuerdo con lo anterior deberán proyectarse las compensadora, de -biéndose tener cuidado de hacerlo ordenadamente, de la siguiente manera:

> 1.- En cada cambio de signo de la curva de masas, ( de positivo a negativo, o de negativo a positivo) deberá acomo darse horizontalmente una compensadora de 20 metros que corresponde al acarreo libre, en caso de que la distan-cia horizontal enite las ramas de la curva de masas seamenor de las 20 metros se colocará la compensadora a la mitad enterios dos, máximo y mínimo consecutivos de que se trata,

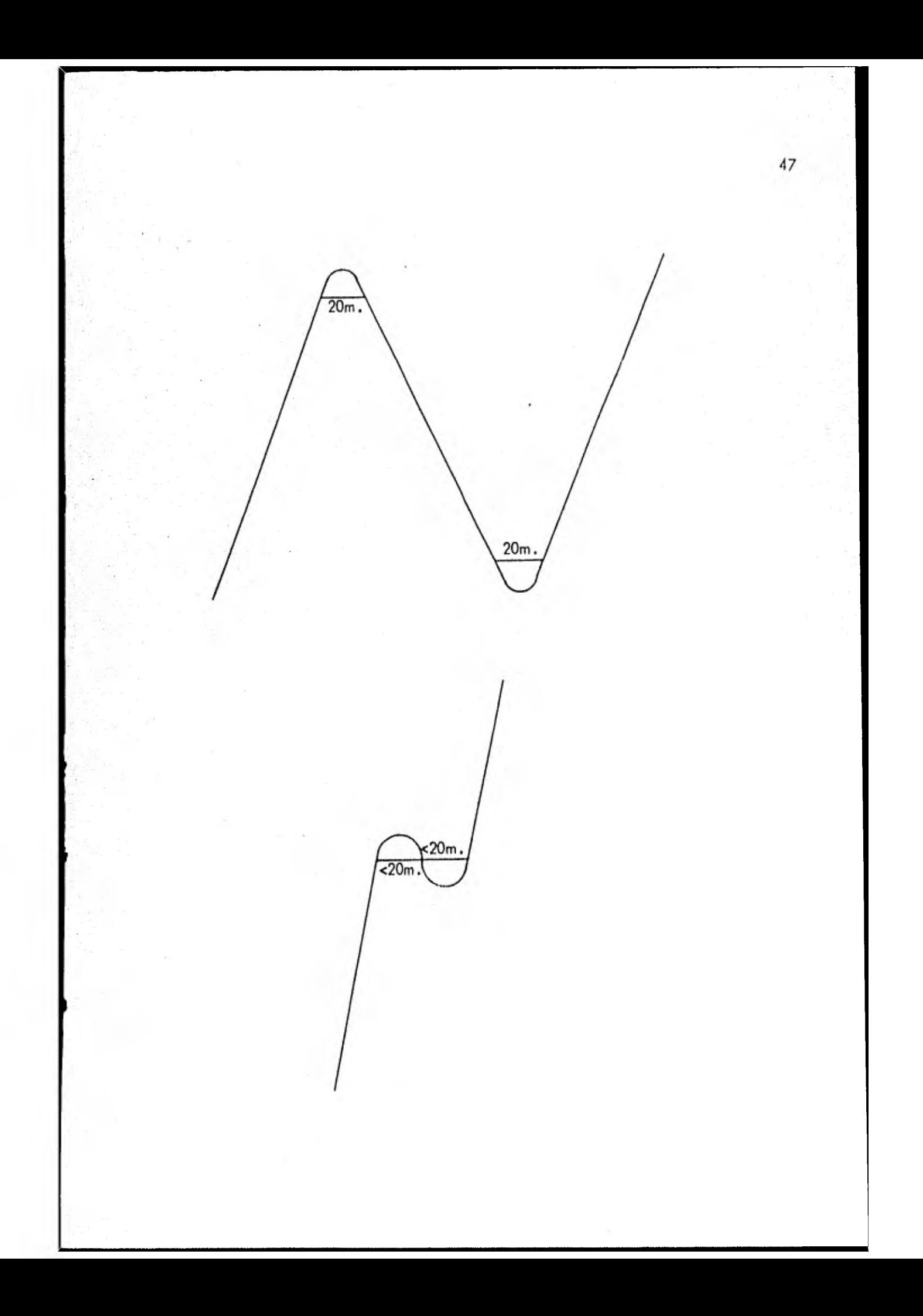

Movimiento de Tierras.- Si en nuestra curva masa trazamos uno línea - \_horizontal como la que se muestra en la Figura:

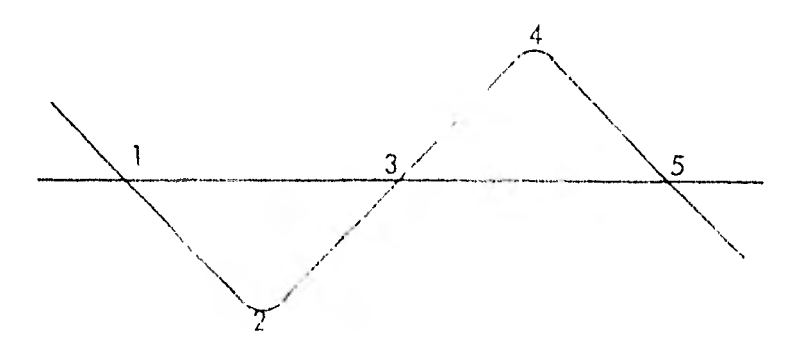

En la figura los puntos 1,3 y 5 tienen  $\mathbb R$  misma ordenada, la línea ho rizontal qUe los une se le denomina compensadora, pues distribuye los volúmenes -• de tal manera que quedan compensados, pues el terraplén de 1 a 2 lo podemos compensar con el corte de 2 a 3, y al terraplén de 4 a 5 lo compensamos con el corte de 3 a 4 , el orden que se sigue siempre es el mismo, si la compensación queda arriba de un mínimo el material se mueve hacia atrás y si queda abajo deun máximo, el material deberá moverse hacía adelante.

Como no siempre es posible compensor todos los cortes y terraplenes, -debido a que los acarreos se vuelven más largos e incosteables, en ocasiones se recurre a solicitar préstamos de material a los Iodos del camino para los terr aple nes, o a desperdiciar material de corte que resulta incosteable transportar.

2.- Habiéndose tratado todas las compensadoras de 20 metros en todos los cambios de signo, se procederá a trazar -las compensadoras de 100 metros en todos los caso en que la curva de masas se encuentre un cambio de cambio de signo, debiendo recordarse, que cada vez que se trace una compensadora equivale a borrar la curva de masas. Que haya sido compensada por dicha compensadora; en los casos en que la distancia entre las ramas de la curva de masas sea menor de los 100 metros, se colocará la línea compensadora a la mitad entre los dos máximos y mínimos consecutivos de que se trata.

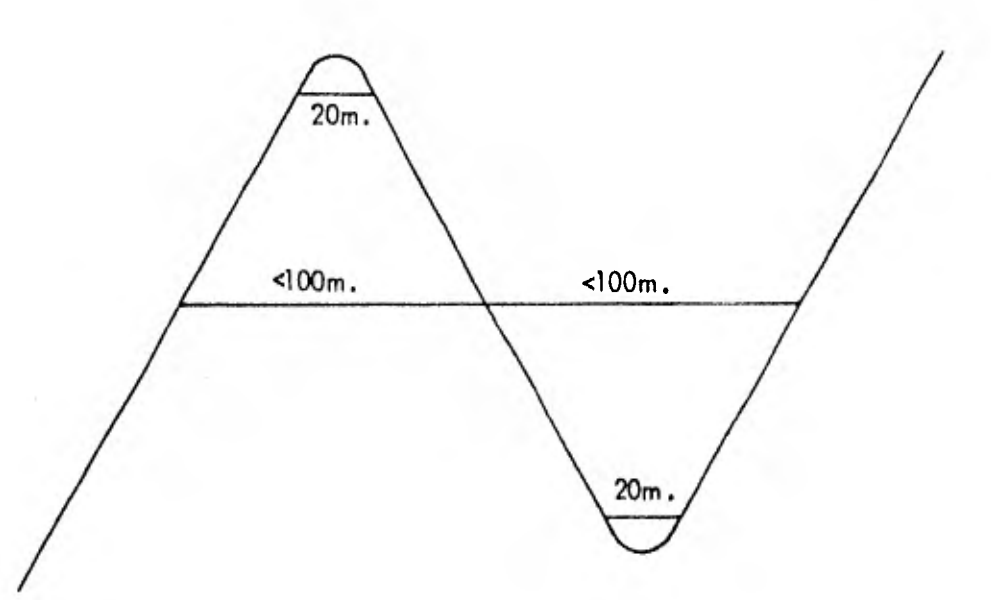

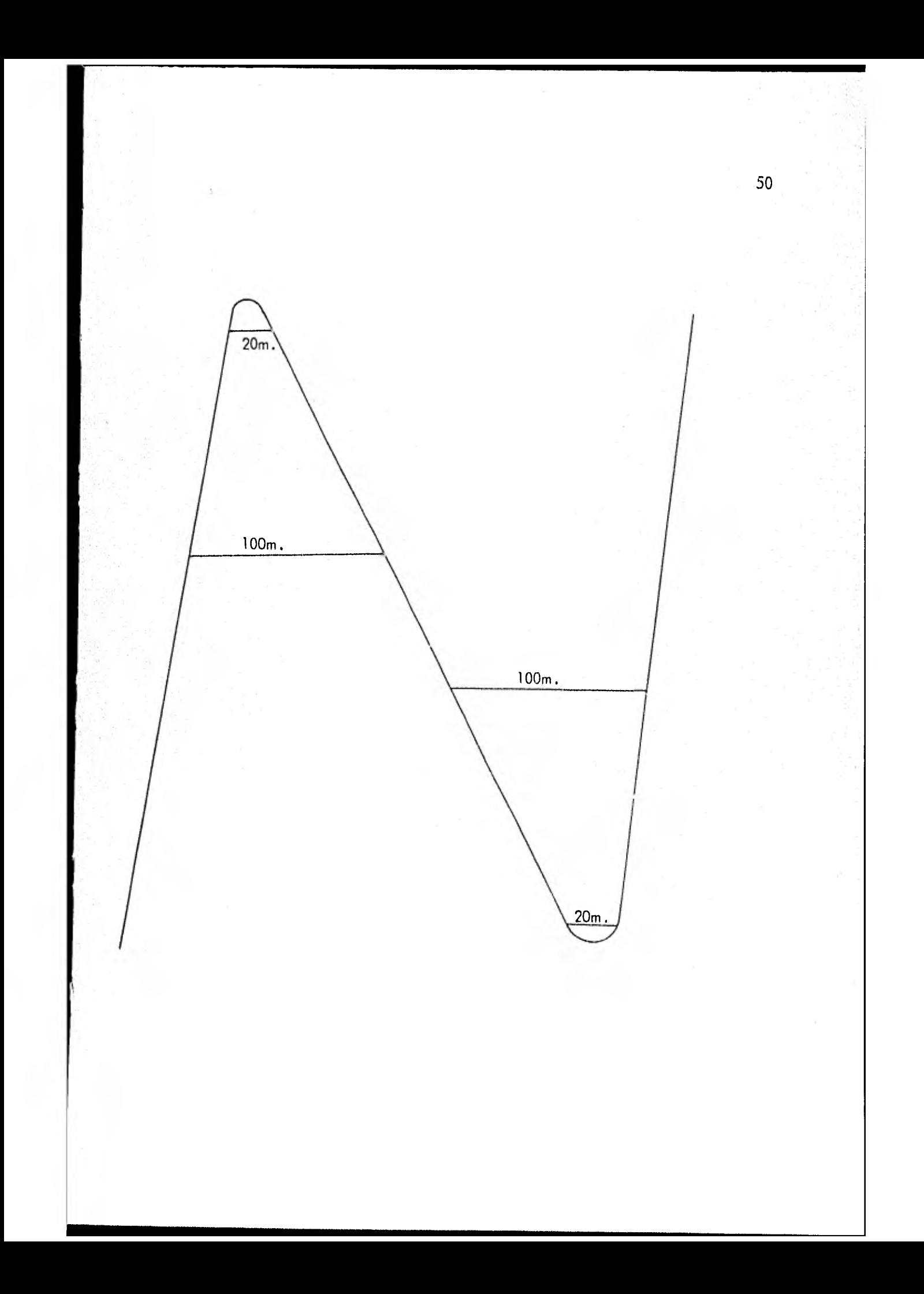

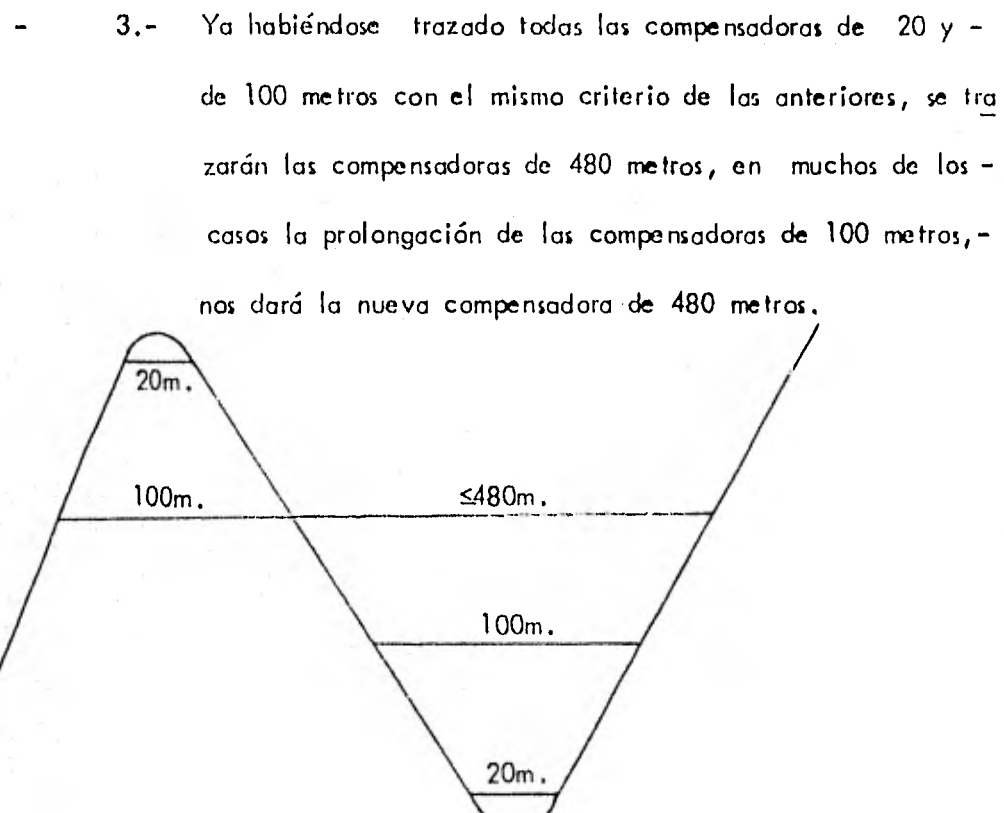

4.- Habiéndose trazado todas las compensadoras de 20,100 y -- 480 metros; con el mismo criterio del punto 3 se prolonga rán las compensadoras de 480 metros para obtener las nuevas compensadoras mayores de 480 metros.

# CAPITULO III

ANALISIE DEL COSTO DIRECTO: NORA-MACUINA Wituina BULL DOZER<br>
Medels: DER Calcula: Calcula: Calcula: P.18.<br>
P.128 - C.129 Eevise: COCHILLA 85, Feeha: CALCULA 2019  $10 -$ CONSTRUCTORA: OBRA: DATOS GENERALES<br>
Precio Adquisición: S12'079,000.00Fecha Coticición 18-V-82,<br>
Equipo Adicional: Vida Escnómica (Ve) 6<br>
Mona (or de 1994) (1854)<br>
Vida Escnómica (Ve) 6<br>
Mona (or de 1996) (1854)<br>
Vida Escnómica (Ve) 6<br>
Mona 1. CARGOS FIJOS  $\frac{D}{D}$  =  $\frac{V_3}{D}$  =  $\frac{V_1}{V_2}$  = 12'079,000.00-1,207,900.00 = \$ 905.92 a) Depreciación:  $V_{\rm e}$ <br>  $V_{\rm H} = \frac{V_{\rm H} + V_{\rm F}}{2! \tan \theta} \frac{12,000}{4,000}$ <br>  $V_{\rm H} = \frac{V_{\rm H} + V_{\rm F}}{2! \tan \theta} \frac{12,000}{4,000} \frac{00+1!207,900,00 \times 0.33}{4,000}$ <br>  $V_{\rm H} = \frac{V_{\rm H} + V_{\rm F}}{2! \tan \theta} \frac{12!079,000,00+1!207,900,00 \times 0.03}{4,000}$ <br> b) Inversion: c) Seguros:  $-6.1 \times 905.92$   $5 - 90.59$ d) Almacenaje:  $A \neq \mathsf{KD}$  $0.8 \times 905.92$  \$ 724,73 e) Nantenimiento: E = QD . SUNA CARGOS FIJOS POR HORA S 2,917.05 II. CONSUMOS a) Combustible:  $E = a$  Pc Diesel:  $E = 0.20 \times 240$  HP op.  $x5 = 1.5 / 1t$ . =  $5 = 72.00$ <br>Gasolina:  $E = 0.24 \times 10^{10}$  HP op.  $x5 = 1.5 / 1t$ . =  $5 = 72.00$ <br>b) Otras Fuentes de energia c) Lubricantes: Consumo de Carter:<br>
Consumo de Transmisión:  $\frac{0.72}{0.11}$  1t/h.x 90.00 \$1t. C/C=\$ 24.30<br>
Consumo de Transmisión:  $\frac{0.11}{0.06}$  1t/h.x 90.00 \$1t. C/T=\$ 7.70<br>
Consumo Impulso Final:  $\frac{0.06}{0.06}$  1t/h.x 90.00 \$1t. C/F Consumo Grasa:<br>
d) Llantas: L1 = VII (Valor llantas)<br>
d) Llantas: L1 = VII (Valor llantas) horas Vida económica: Hv =  $L1 = S$  horas . SUMA CONSUMP POR HORA \$ 123.50 III OPERACION  $S = Salarios$  $$3,469.36$ Operador: Salario Real  $S =$  $\overline{\frac{1}{5a1/Turno-pron:}}$   $\overline{\frac{5}{100}}$   $\overline{\frac{3,469,36}{100}}$ Hrs/Turno-prom: (H)<br>  $M = 8$  horas =  $8 \times 0.916$ <br>
Operación =  $0 \times \frac{6}{N} = \frac{5}{24469.36}$ <br>  $M = 3.469.36$ <br>
Annus =  $\frac{473.95}{4736}$ SUMA OFFRACION POF HORA S 100000 473.95 COSTO DIFECTO HORA-MAQUINA (HPD) S 3,511.50

in a straight the end and Salting, Astro  $111.2 -$ 53 CONSTAULT FA: 35-1101 MOTORSCREPA 1201 5001  $F.T.P.$ i i kole Patro  $C.M. CH.M.$  $18 - V - 82$  $\overline{OBRA}$ : Adicionales: CUCHILLA 8.5 Fecha: Tipo de cambio: 5.47.00 M.N./ DLL DATOS GENERALES \$13'730,728.00 echa Cotización  $18 - V - 82$ Frecio Adquisición: Vida Económica (Ve)  $6 - 44$ Equipo Adicional:  $2000$ Horas por año (Ha)<br>Botor DIESEL de S13730,768,00 actor Operación:  $\overline{h}$ r/45 .<br>1933 - Alexandro de Maria de Los Indiae de la Provincia de la Regional  $\frac{1}{330}$  $H<sup>P</sup>$ Motor Diesel ac 300 - 10.80<br>Officiente Almacenaie (K): 0.1<br>Coeficiente Almacenaie (K): 0.1<br>Tastas Manterimiento (9): 0.8 Valor Inicial (Vo): Valor Rescate (Vr): 10 1 2 11373.07680fotencia Operación: Tasa Interés: (i):  $33<sup>o</sup>$ Frima Seguros (s):  $\left[ 3 \right]$ 1. APG65 F1J05 a) Depreciación:  $D = \frac{V_A - 7}{4}$  (13'730,768.00-1'373,076.80) (1,029.80) ٧e  $\frac{v_3 + v_2}{2\pi a} = \frac{(13'730,768,000 + 11373,076,80x0,03)}{4000}$  =  $kD$  =  $\frac{0.01 \times 1.020 \times 2}{4000}$ b) Inversion: c) Seguros: 5 d) Almacenaje:  $A = KD$ e) Mantenimiento: M # OD  $0.8 \times 1,029.80$   $0.823.84$ 8 3 323.27 II. CONSUMOS a) Combustible:  $E = a$  Pc Diesel:  $E = 0.20 \times 264$  HF op.  $x5 = 1.50 / 11. = 5/79.20$ <br>
Casolina:  $E = 0.20 \times 244$  HF op.  $x5 = 1.50 / 11. = 5/79.20$ <br>
b) Other Fuentes de chercia c) Lubricantes: Consumo de Carter:<br>
Consumo de Transmisión:  $\frac{0.11}{0.02}$  1t/h.x 90.00 S1t. C/C=S 9.90<br>
Consumo de Transmisión:  $\frac{0.08}{0.02}$  1t/h.x 90.00 S1t. C/T=S 5.60<br>
Consumo Control Hidráulico: 0.11 1t/h.x 100.00 S1t. C/F=S 1.80 d) Llantas:  $L1 = \frac{V11}{Hv}$  (Valor llantas)<br>Vida econômica:  $Hv = 2,500$  horas  $$250.33$ L1 =  $$625,840,00$  horas . SUNA CONSUNG FOR HORA & 358,48 III OPERACION  $S = Salarios$ Operador:  $\frac{6}{3,469,36}$ <u>Salario Real</u>  $5417$ Turno-prom:  $3,469,36$ Hrs/Turno-prom: (M) M = 8 horas =  $8 \times 0.916$ <br>Operación =  $0 \times \frac{6}{M} = \frac{3}{4}$ , 469.36 horas =  $1 \times 473.95$ 473,95 **SUNA OPERACION POL HORACE.** COSTO DIRECTO HOPE-MAGUINA (HML) = 4,015.42

**Wheel Tractor-Scrapers** 

621B Rimpull

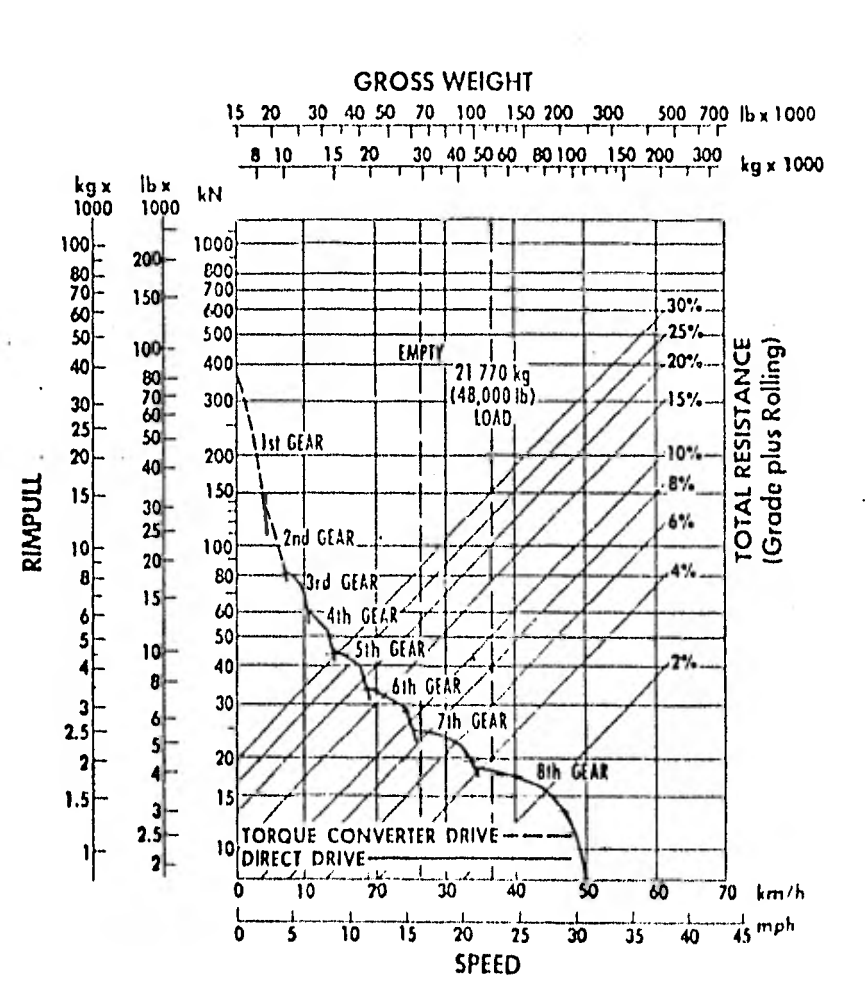

ANALISIS DEL COSTO DIRECTO: BUFA-MARQUINA

MOTOESCREPA Hoja Núm: CONSTRUCTORA: Māquina F.T.P.  $\frac{627-8}{8e\sqrt{36}}$ Modelo:  $C, M, CH, M.$ Datos  $18 - V - 82$ OBRA: Adicionales: Fecha: DATOS GENERALES<br>
Precio Adquisición: 517'185,362,00Fecha Cotización 18-V-82<br>
Equipo Adicional: Vida Económica (Ve) 6 años:<br>
Morto Besspor año (Ha) 2000 hr/año<br>
Valor Inicial (Vo): 517'185,36200Factor Operación: 0.80<br>
Valor I. CARGOS FIJOS  $\frac{v_a - v_r}{v_e} = \frac{17'185,362,00-1'718,536,20}{12,000} = 5 \frac{1,288.90}{1,288.90}$ <br>  $\frac{v_a + v_r}{2Ha} = (17'185,362,00+1'718,536,20 \times 0.33) = 1,559.57$ <br>  $\frac{v_a + v_r}{2Ha} = \frac{(17'185,362,00+1'718,536,20 \times 0.035}{4,000} = \frac{141.77}{3}$ <br>
A = K a) Depreciación: b) Inversión: c) Seguros: d) Almacenaje:  $0.8 \times 1.288.90$  \$ 1,031.12 e) Mantenimiento: M = QD  $\frac{1}{2}$  SUMA CARGOS FIJOS POR HORA  $\frac{1}{2}$   $\frac{4,150.25}{2}$ II. CONSUNOS a) Combustible:  $E = a$  Pc b) Otras Fuentes de energía c) Lubricantes: Consumo de Carter:  $0.23$  1t/h.x 90.00 \$1t. C/C=\$ 19.80<br>
Consumo de Transmisión:  $0.15$  1t/h.x 70.00 \$1t. C/T=\$ 10.50<br>
Consumo Impulso Final:  $0.11$  1t/h.x 70.00 \$1t. C/T=\$ 9.50<br>
Consumo Control Hidraulico:  $0.02$  1t/h.x d) Llantas: L1 =  $\frac{VII}{Hv}$  (Valor 11 antas) Vida económica:  $Hv = 2,500$  horas  $$250,33$  $L1 = $625,840,00$  horas , SUMA CONSUMO POR HORA \$ 379.03 **III OPERACION** Operador:<br>
5 3,469,36<br>
5 3,469,36<br>
5 3,469,36<br>
Hrs/Turno-theory<br>  $\frac{5}{5}$ <br>  $\frac{3,469,36}{3,469,36}$  $S = Salarios$ Hrs/Turno-prom: (M) Hrs/Turno-prom: (M)<br>  $M = 8$  horas  $\frac{8 \times 0.916}{9}$ . (Tactor rendimients) = 7.32 lin.<br>
Operación = 0  $\frac{5}{8}$  = 0 3.469.36 completes and the state of the state of the state of the state of the state of the state of the s SUNA OPERACTON FOR HORA S 473.95 COSTO DIRECTO HORA-MAQUINA (HMD) \$ 5,003.23

**Wheel Tractor-Scrapers** 

627B Rimpull

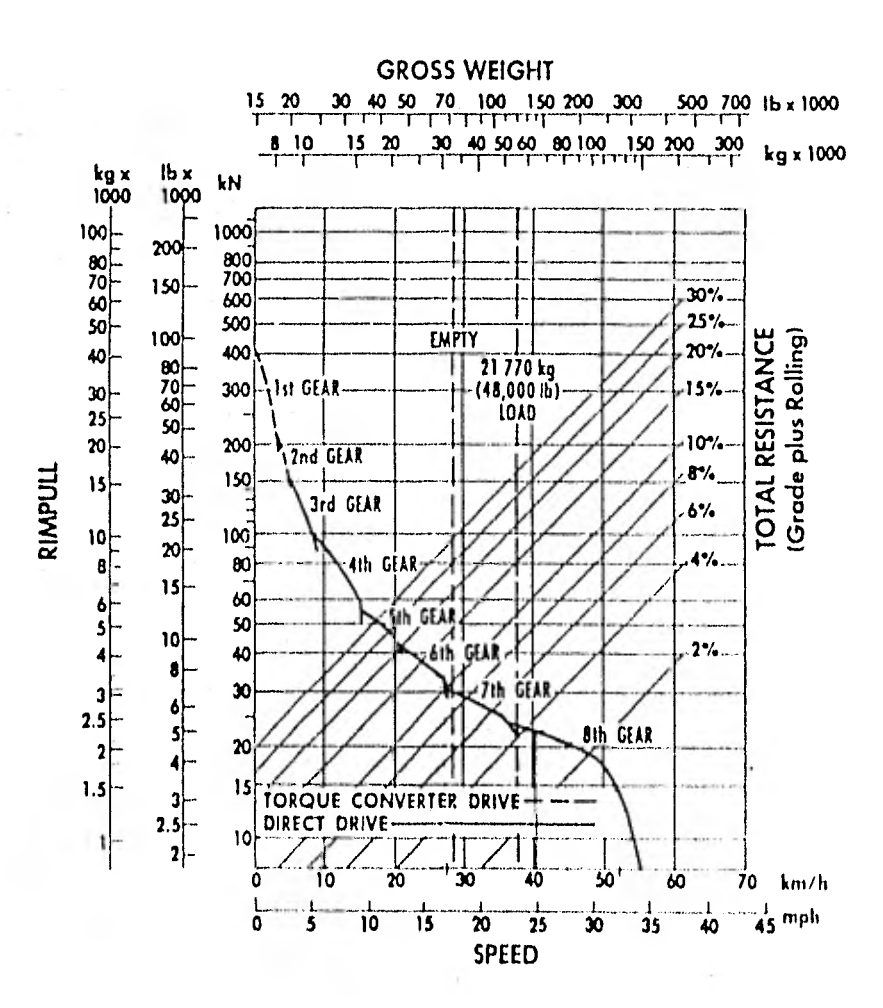

 $\sim$ ANALISIS DEL COSTO DIRECTO: HORA-NAQUINA  $\mathcal{L}$  $||||.3. -$ Edguina CARCADOR FRONTAL Hoja Súm: 3 3 CONSTRUCTORA: Rodelo; 977-1 - Cálculo:<br>Rodelo; 977-1 - Revisó:  $C.M.CH.M.$ Dates Adicionales: Fecha: OBRA: Tipo de cambio: \$47.00 M.N./DLL. DATOS GENERALES Precio Adquisición: \$11'085,655.00 Fecha Cotización  $18 - V - 82$ Equipo Adicional:<br>
Vida Sconomica (Ve)<br>
Vida Sconomica (Ve)<br>
Vida Sconomica (Ve)<br>
Vida Sconomica (Ve)<br>
Vida Sconomica (Ve)<br>
Vida Sconomica (Ve)<br>
Vida Sconomica (Ve)<br>
Vida Sconomica (Ve)<br>
Vida Sconomica (Ve)<br>
Vida Sconomica I. CARGOS FIJOS  $P = \frac{Va - Vr}{r}$  = 11'085,655,00-1'108,565,50 \$ 997.70 a) Depreciación: Ve  $10,000$  $\frac{v_3 + v_{\Gamma}}{2\text{Ha}} = \frac{(11.085,655,00 + 1.108,565,50 \times 0.23) \text{ s} + 1,006.02}{4,000}$ b) Inversión:  $V = \frac{V1a}{V_0 + V r_0}$  (11'085, 655, 00+1'108, 565.50 x0, 03) \$ 91, 45 c) Seguros:  $2Ha$  $\frac{4,000}{01 \times 997.70}$  $=$   $\frac{1}{2}$   $\frac{99.17}{2}$ d) Almacenaje:  $A = KD$  $0.8 \times 997.70$  \$798.16 e) Mantenimiento: M = QD SUMA CARGOS FIJOS POR HORA \$ 2,993.10 II. CONSUMOS a) Combustible: E = a Pc Diesel:  $E = 0.20 \times 152$  HP op. XS  $1.5 / 11 = 5 \times 45.60$ <br>Gasolina:  $E = 0.24 \times 100$  HP op. XS  $1.5 / 11 = 5 \times 45.60$ <br>b) Otras Fuentes de energia c) Lubricantes: Consumo de Carter:<br>
Consumo de Transmisión:  $\frac{0.11}{0.11}$  1t/h.x  $\frac{90,00}{70,00}$  \$1t. C/C=\$ 20.70<br>
Consumo Impulso Final:  $\frac{0.11}{0.00}$  1t/h.x  $\frac{70,00}{70,00}$  \$1t. C/F=\$ 7.70<br>
Consumo Control Bidráulico:  $\frac{0.19}{$ d) Llantas:  $Ll = \frac{V1I}{Hv}$  (Valor llantas) L1 =  $\frac{1}{2}$  horas Vida económica: Hv = . SUMA CONSUNO POR HORA \$ 101.50 III OPERACION  $S = Salarios$  $\frac{5}{5}$   $\frac{3,469,36}{1}$ Operador: Salario Real Sal/Turno-prom:  $M = 8 \text{ horas}$ <br>  $M = 8 \text{ horas}$ <br>  $D = 6 \times 6 \times 3469.36$ <br>  $T = 32 \times 100 \times 100 = 5 \times 473.95$ <br>  $T = 32 \times 7.32$ <br>
Alternation = 0.5<br>  $T = 32 \times 100 = 5 \times 5 \times 473.95$ SUHA OPERACION FOR HORA \$ 473.95 COSTO DIPENTO HORA-MAQUINA (HMD) \$ 3,568.55

n'e

τ.

 $+ + +$ 

t.

### 58 Hoja Núm.: CONSTRUCTORA: Máquina: .CAMION DE VOLTEO Modelo: G.MC. 6M3 Calculo: F.T.P.  $Recis6:$   $C.M.CH.M.fccha: 26-XI-BI$ Datos  $26 - X1 - 81$  $\overline{OBRA}$ : Adicionales: DATOS GENERALES. Precio Adquisición: \$748,000.00 Fecha Cotización: 26- XI-81 Vida Económica (Ve): 5 años<br>Horas por Año (Ha): 2000 hr/año Equipo Adicional: Horas por Año (Ha): 2000 hr/año<br>Hotor GASOLINA de 270 HP Motor GASOLINA de 3 Factor Operación: 0.8 Valor Inicial (Vo):  $\frac{$748,000.00}{$748,000.00}$ <br>Valor Rescate (Vr):  $\frac{10}{$78}$  =  $\frac{$74,800.00}{74,800.00}$ Potencia Operación: 216 HP op. Valor Rescate (Vr): 10 % \$ 74 800.00 Tasa Interés (i): 33 % Coeficiente Almacenaje  $(K)$  0,01 Prima Seguros  $(s): \frac{3}{3}$ Factor Mantenimiento (Q) I. CARGOS FIJOS.  $\frac{V_r}{V_e}$  = 748,000.00 - 74,800.00 = \$ 67.32 a) Depreciación: b) Inversión:  $1 \times \frac{Va + Vr}{2Ha} = \frac{10000}{(7.48,000.474,800) \times 0.25} = 5 \frac{51.42}{...}$ b) Inversión:  $1 - \frac{\sqrt{a} + \sqrt{r}}{2Ha} = \frac{(748,000 + 74,800) \times 0.25}{4000} \times 5 = \frac{51.42}{6.17}$ <br>c) Seguros:  $5 - \frac{\sqrt{a} + \sqrt{r}}{2Ha} = \frac{(748,000 + 74,800) \times 0.03}{(748,000 + 74,800) \times 0.03} = 5$  6.17  $S = \frac{Va + Vr}{2Ha}$  5 =  $\frac{4000}{7.48 \cdot 000 + 74.80}$ 4000 d) Almacenaje:  $A = KD = 67.32 \times 0.01$  = \$ 0.67 e) Mantenimiento:  $M = QD$   $\alpha = 67.32 \times 0.9$  = \$ 60.58 SUMA CARGOS FIJOS POR HORA \$ 186,16 II. CONSUMOS. a) Combustible:  $E = a$  Pc Diesel:  $E = 0.20 \text{ X}$  HP op.  $X \text{ S}$  / It.  $\approx \text{ S}$ Gasolina: E = 0.24 X 216 HP op. X \$ 2.80 / It. = \$ 145,15<br>Otras fuentes de energía: b) Otras fuentes de energía: c) Lubricantes :  $L = a Pe$ Capacidad carter:  $C = 8$ litros Cambios aceite: t = 70 horas a = C/t +  $\frac{0.0035}{0.0030}$  X  $\frac{216}{216}$  HP op. =  $\frac{0.87}{216}$  lt/hr. 5  $\frac{52.20}{216}$  $\therefore$  L = 0.87 lt/hr x \$ 60.00 / it. d) Llantas: Ll m Vil (valor llantas)<br>IV (vida económica) Vida económica:  $Hv = \frac{2500}{18.000 \cdot 00}$  horas  $\therefore$  L1 = \$  $\frac{18.000 \cdot 00}{18.000 \cdot 00}$  horas  $\therefore$   $\frac{18.000 \cdot 00}{18.000 \cdot 00}$  $\overline{S}$ UMA CONSUMOS POR HORA \$  $204.55$ III. OPERACION.  $S = Salarios$  $\frac{314,00}{478,85}$ Operador:<br>Salario Real  $\top : \mathsf{S}$  : Sal/turno-prom: \$ 478.85 Hrs/turno-prom: (M)  $M = 8$  horas Operación = 0  $\frac{5}{11}$  = 5  $\frac{478.85}{10133}$  horas = \$ 59.85 SUMA OPERACION POR HORA \$ 59.85 COSTO DIRECTO HORA-MAQUINA (HMD) \$ 450.56

ANALISIS DEL COSTO DIRECTO: HORA-MAQUINA

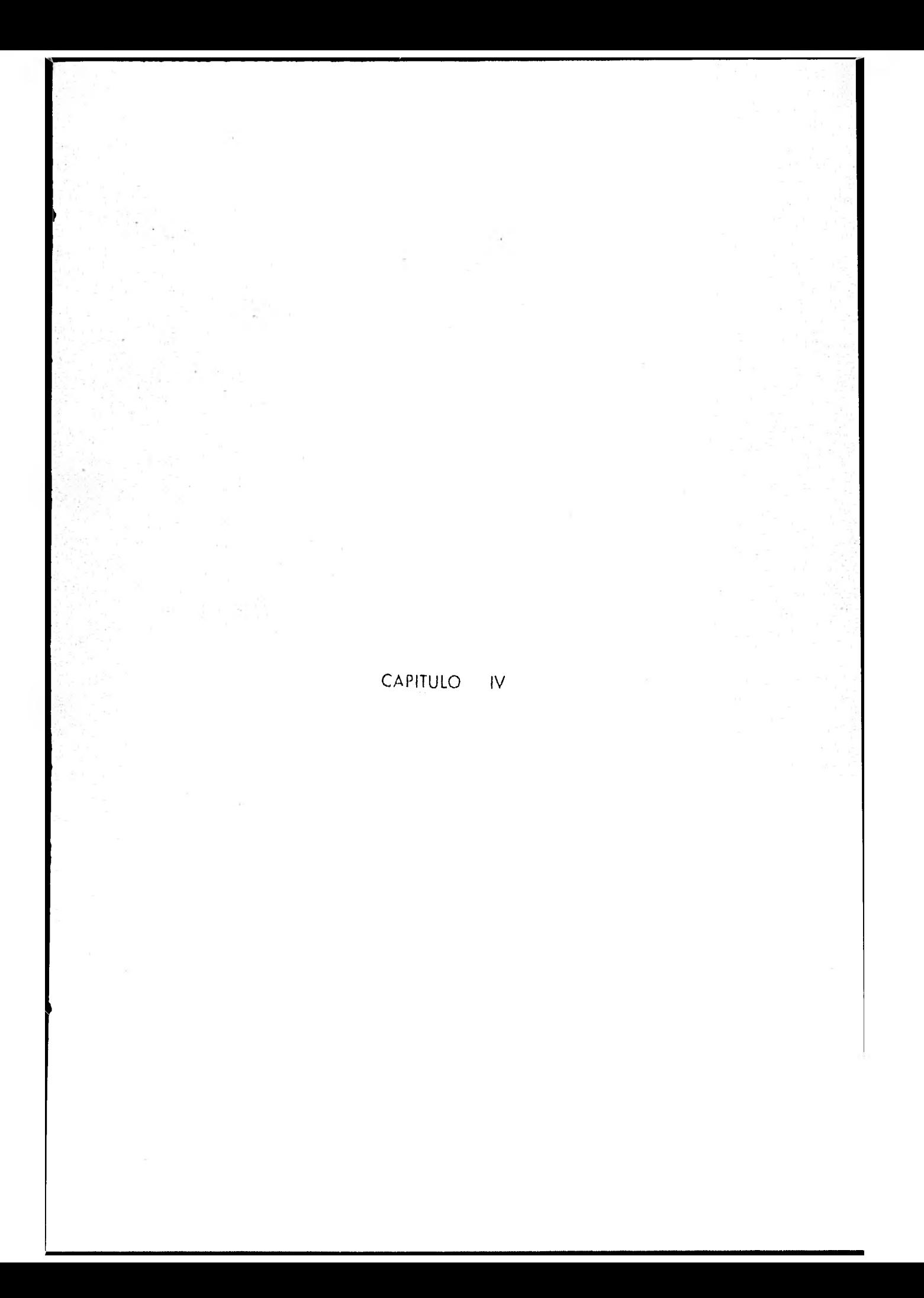

Fbra poder determinar el rango en que son optrmos los diferentes equipos de construcción, nos vemos en la necesidad de desarrollar un problema ilustrativo el cual es el siguiente .

Una compañia necesita hacer un movimiento de tierras consistente en ex cavar, acarrear y colocar material limo-arenoso suelto con peso volumétrico de - 1,500Kg/m3/mb y con coeficiente de abundamiento de 1.2

Dicho trabajo se ubica a 1,500 metros sobre nivel del mar, por lo cualno existen restricciones de potencia en las máquinas, y se realizará en los distan cias indicadas en los dibujos.

Indicar cual es el equipo más conveniente para dicho trabajo, si se tiene:

Tractor D 8 K con hoja 8 S. Motoescrepa 627-B Caterpillar Motoescrepa 621-B Caterpillar Cargador Frontal 977- L Caterpillar. Camión G. *M,* C . de 6m3.

Eficiencia de 55/min, por hora = 91.6%

Distancias.

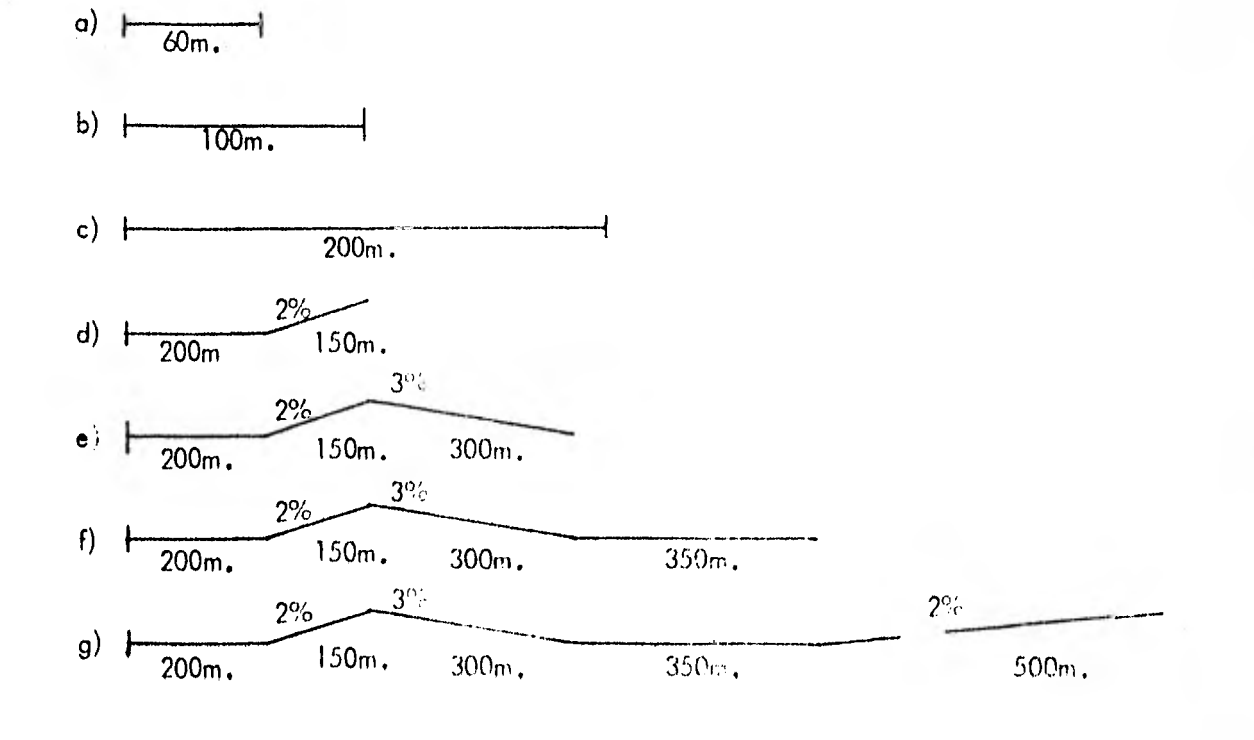

Calcular el costo por metro cubico de acuerdo con las siguientes condiciones :. . .

I EL TRACTOR EN LOS CASOS "a, b y c. "

÷

II LA MOTOESCREPA 627- B EN LOS CASOS DE LA "a" A LA "g".

HILA MOTOESCREPA 621-B EN LOS CASOS DE LA "a" HASTA PASAR EL CASO II.

IV CARGADOR Y CAMIONES EN LOS CASOS DE LA "a" **A** LA "y".

CALCULO DEL COSTO POR METRO CUBICO DEL TRACTOR D 8 K , CON HO-JA 8 S. DISTANCIA 60 METROS.

PRODUCCION : DE LA GRAFICA.

 $Product of = 400 m3/h.$ 

FACTORES DE CORRECCION.

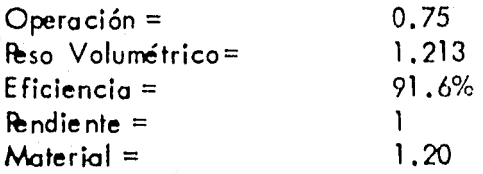

P=  $400 \times 0.75 \times 1.213 \times 91.6 \times 1 \times 1.20 = 401.74 \text{ m}3/h$ .

$$
\frac{C.H.}{P} = C.D.
$$

 $3,514,50 = $8,74 \text{/m3}.$ 401.74

 $C.D. = $8.74 / m3.$ 

DISTANCIA: 100 METROS

PRODUCCION: DE LA GRAFICA.

Producción =  $200 \text{ m}3/h$ .

FACTORES DE CORRECCION,

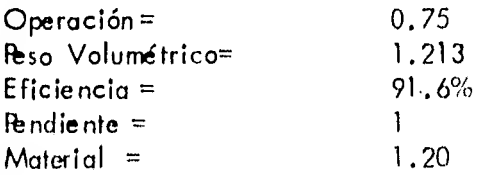

$$
\frac{C.H}{P} = C.D.
$$

 $P = 200 \times 0.75 \times 1.213 \times 91.6 \times 1 \times 1.20 = 200.87 \text{ m3/h}$ ,

 $3,514.50 = 517,49 \text{/m3}.$ 200.87

 $C.D. = $ 17.49 / m3.$ 

DISTANCIA: 200 METROS

PRODUCCION: DE LA GRAFICA.

Producción = 120 m3/h.

FACTORES DE CORRECCION.

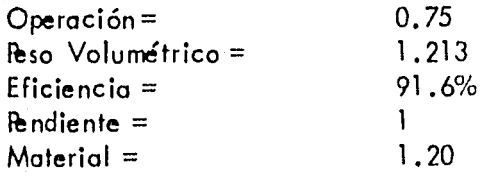

 $P = 120 \times 0.75 \times 1.213 \times 91.6 \times 1 \times 1.20 = 120.52 \text{ m3/h}.$ 

$$
\frac{C.H.}{P} = C.D.
$$

 $3,514.50 = 529.16/m3$ 120.52

 $C.D. = $29.16/m3.$ 

### CALCULO DEL COSTO POR METRO CUBICO Di: UNA MOTOESCREPA CATERPI-LLAR MODELO 627- B.P.P. DISTANCIA :  $\epsilon$ O METROS

### DETERMIN4CION DEL CICLO

TIEMPO FIJO 1.4. MIN.

TIEMPOS VARIABLES:

 $Rr= 15 \times 1$ " de hundimiento + 20 Kg/Ton., por flexión lateral de las llantas etc. Si el camino es de terroceria se hunde 3",

 $Rr= 3'' \times 15 = 45 + 20 = 65$  Kg/Ton.  $Rp = 0$  $Rt = Rr + Rp = 65$  Kg/Ton.

Capacidad colmada  $=$  15.3 m3. Peso propio ( vacia ) =  $33.250$  Kg =  $33.25$  Ton. Abundomiento 20% Altura sobre nivel del  $Mar = 1,500$  metros. Reso cargada =  $33.25 + (15.3 / 1.2) \times (1.500) = 52.375$  Ton. -- 3.404  $Rt = 52.375 \times 0.065 = 3.404$ 

Viaje de regreso vacía  $Ri = 33,25$  Ton. (0.065) = 2.161 Ton.

Velocidades Máximos obtenidos de gráfica de productores.

Velocidad de ida = 28 Km/h, Velocidad de regreso = 45 Km/h.

Velocidad Media =  $0.6 \times$  Velocidad Máxima.

Velocidad de id $a = 28 \times 0.6 = 16.8$  Km/h. Velocidad de regreso =  $45 \times 0.6 = 27$  Km/h.

Distancia =  $60$  mts. = 0.06 Km,

$$
I = \frac{0.06 \cdot (60)}{16.8} = 0.2142
$$
  

$$
I = \frac{0.06 \cdot (60)}{27} = 0.1333
$$

 $T = 0.2142 + 0.1333 + 0.3475$ 

 $T = T.f. + T.v.$ Tc. = 1.4 + 0.3475 = 1.7475 No. de viajes = 55 /1.7475 = 31.47 Producción =  $31.47 \times (15.3 / 1.2) = 401.28$  m3 mb/h.

1 Motoescepa

#### C.H. MOTOESCREPA 5,003.23

C.D. =  $\frac{C.H.}{P}$ 

 $\frac{5,003.23}{401.28}$  $- = 512.46$ 

$$
C.D. = 5\,12.46
$$

 $\overline{64}$
### CALCULO DEL COSTO POR METRO CUBICO DE UN4 MCTOESCREPA CATERPI-LLAR MODELO 627- B P.P. DISTANCIA: 100 METROS,

### DETERMINACION DEL CICLO

TIEMPO FIJO 1.4. MIN.

TIEMPOS VARIABLES:

 $Rr=$  15 x 1" de hundimiento + 20 Kg/Ton., por flexión lateral de las llantas etc. Sí el camino es de terracería se hunde 3".

 $Rr= 3$ " x  $15 = 45 + 20 = 65$ Kg/Ton,  $Rp = 0$  $Rt = Rr + Rp = 65Kg/Ton.$ 

Capacidad colmada =  $15.3$  m3. feso propio (vacía) =  $33.250$  Kg =  $33.25$  Ton. Abundamiento 20% Altura sobre el nivel del Mar = 1,500 metros. **Ibso** cargada =  $33.25 + (15.3/1.2) \times (1,500) = 52.375$  Ton. =  $3.404$  $Rt = 52.37 \times 0.065 = 3.404$ 

Viaje de regreso vacia  $Rt = 33.25 \times (0.065) = 2.161$  Ton.

Velocidades Máximas obtenidas de gráfica de productores,

Velocidad de ida =  $28Km/h$ . Velocidad de regreso = 45 Km/h.

Velocidad Media = 0.6 x Velocidad Máxima.

Velocidad de ida =  $28 \times 0.6$  16.8Km/h. Velocidad de regreso =  $45 \times 0.6 = 27$  Km/h.

Distancia =  $100$  metros =  $0.1$  Km.

$$
T = \frac{0.1 \left( \frac{60}{16.8} \right)}{16.8} = 0.3571
$$
  

$$
T = \frac{0.1 \left( \frac{60}{27} \right)}{27} = 0.2222
$$

 $T= 0,3571 + 0,2222 = 0.5793$ 

 $Tc. = T.f. + T.v.$  $T = 1.4 + 0.5793 = 1.9793$ No. de viajes = 55/1.9793 = 27.78  $Product of n = 27.78 \times (15.3 / 1.2) = 354.29 m3 mb/h.$ 

1 Motoescrepa

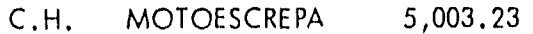

$$
C.D. = \frac{C.H.}{P}
$$

$$
\frac{5,003.23}{354.29} = 5.14.12
$$

$$
C.D = $14.12
$$

CALCULO DEL COSTO POR METRO CUBICO DE UNA MOTOESCREPA CATERPI-LLAR MODELO 627- B P.P. DISTANCIA: 200 METROS.

#### DETERMINACION DEL CICLO

TIEMPO FIJO 1.4. MIN.

TIEMPOS VARIABLES:

Rr= 15 x 1" de hundimiento + 20 Kg/Ton., por flexión lateral de las llantas etc. Sr el camino es de terracerra se hunde 3".

 $Rr= 3'' \times 15 = 45 + 20 = 65 \text{Kg}$ /Ton.  $Rp = 0$  $Rt= Rr + Rp = 65Kg/Ton.$ 

Capacidad colmada =  $15.3$  m3.  $R_{50}$  propio ( vacía) = 33.250 Kg = 33.25 Ton. Abundamiento 20% Altura sobre nivel del Mar = 1,500 metros Reso cargada = 33.250 + (15.3 /1.2.) x (1,500) = 52.375 Ton. = 3.404  $Rt = 52.375 (0.065) = 3.404$  Ton.

Viaje de regreso vacía  $Rt = 33.25 (0.065) = 2.161$  Ton,

Velocidades Máximas obtenidas de gráfica de productores.

Velocidad de ida = 28Km/h, Velocidad de regreso = 45 Km/h.

Velocidad Media = 0.6 x Velocidad Máxima.

Velocidad de ida =  $28 \times 0.6 = 16.8$  Km/h. Velocidad de regreso =  $45 \times 0.6 = 27 \text{Km/h}$ .

Distancia =  $200$  metros =  $0.2$  Km.

$$
Ti = \frac{0.2 \cdot (60)}{16.8} = 0.7142
$$
\n
$$
Tr = \frac{0.2 \cdot (60)}{27} = 0.4444
$$

 $T = 0.7142 + 0.4444 = 1.1586$ 

 $T = T \cdot v$ . + T.f.  $T = 1.4 + 1.1586 = 2.5586$ No. de viajes = 55/2.5586 = 21.49 Producción =  $21.49 \times (15.3/1.2) = 274.07$  m3 mb/h.

1 Motoescrepa

# C.H. MOTOESCREPA 5,003.23

$$
C.D. = \frac{C.H.}{P}
$$

$$
\frac{5,003.23}{274.07} = 5.18.25
$$

$$
C.D. = $18.25
$$

# CALCULO DEL COSTO POR METRO CUBICO DE UNA MOTOESCREPA CATERPI-LLAR MODELO 627- B P.P. DISTANCIA: 35C METROS

### DETERMINACICN DEL CICLC

TIEMPO FIJO 1.4. MIN.

TIEMPOS VARIABLES:

la resistencia a la pendiente es de 10 Kg/Ton., por cada grado de pendien te.

 $Rr= 65Kg/$ Ton.  $Rp = 10 Kg \times B$ ndiente x Ton.  $Rp = 10 \times 2 \times 52.37$ 

Viaje de ida

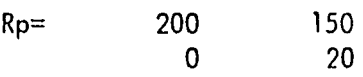

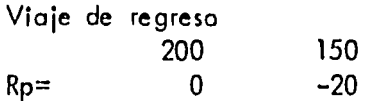

Resistencia Total Viaje de ida

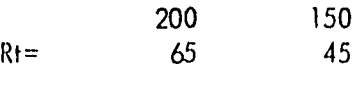

Viaje de regreso 200 150  $Rt=$  65 45

Motoescrepa cargada R = 52.375 Ton.

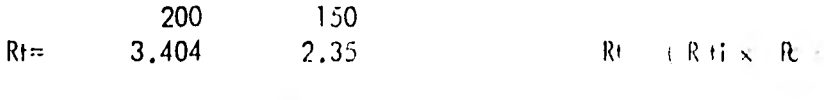

Motoescrepa Vacía R R 33.25 Ton.

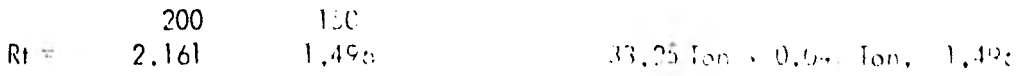

Velocidades Máximas. Velocidad de ida 200 150  $V_i =$  28 40 Velocidad de regreso 200 150  $V_f =$  45 52 Velocidades Medias = Velocidad Máxima x 0.6 Velocidad de ida 200 150 Vi= 16.8 24 Velocidad de regreso 200 150  $V_r =$  27 31 Distancias =  $200 \times 150$  metrso =  $0.2 \times 0.15$  Km.  $T = \frac{0.2 \cdot (\omega)}{16.8} = 0.7142$  $T = \frac{0.2 \; ( \; 60 \; )}{16.8} = 0.7142$   $T = \frac{0.15 \; ( \; 60 \; )}{24} = 0.375$  $T = \frac{0.2 (60)}{27} = 0.4444$  $T=\frac{0.2~(~60)}{27} = 0.4444$   $T=\frac{0.15~(~60)}{31} = 0.2903$ Tiempos Tiempo de ida 200 150  $Ti=$  0.7142 0.375  $Ti=$  1.089 Tiempo de regreso 200 150  $Tr =$  0.4444 0.2903  $Tr = 0.7347$  $T_v = 1.089 + 0.7347 = 1.8237$  $T_c = T.f. + T.v.$  $T_c = 1.4 + 1.8237 = 3.2237$ No. de viajes =  $55/3,2237 = 17.06$ 

Y.

Producción =  $17.06 \times (15.3 / 1.2) = 217.52$  m3. mb/h.

1 Motoescrepa

# C.H. MOTOESCREPA 5,003.23

 $C.D. = \frac{C.H.}{R}$  $\frac{5,003.23}{217.52}$  = \$ 23.00

 $C.D. = S 23.00$ 

### CALCULO DEL COSTO POR METRO CUBICO DE UNA MOTOESCREPA CATERPI-LLAR MODELO 627- B P.P. DISTANCIA: 650 METROS.

### DETERMINACION DEL CICLO

# TIEMPO FIJO 1.4. MIN.

# TIEMPOS VARIABLES:

la resistencia a la pendiente es de 10 Kg/Ton., por cada grado de pendien te.

 $Rr = 65Kg/Ton.$  $Rp = 10$  Kg x Fendiente x Ton.  $Rp = 10 \times 2 \times 52.37$ 

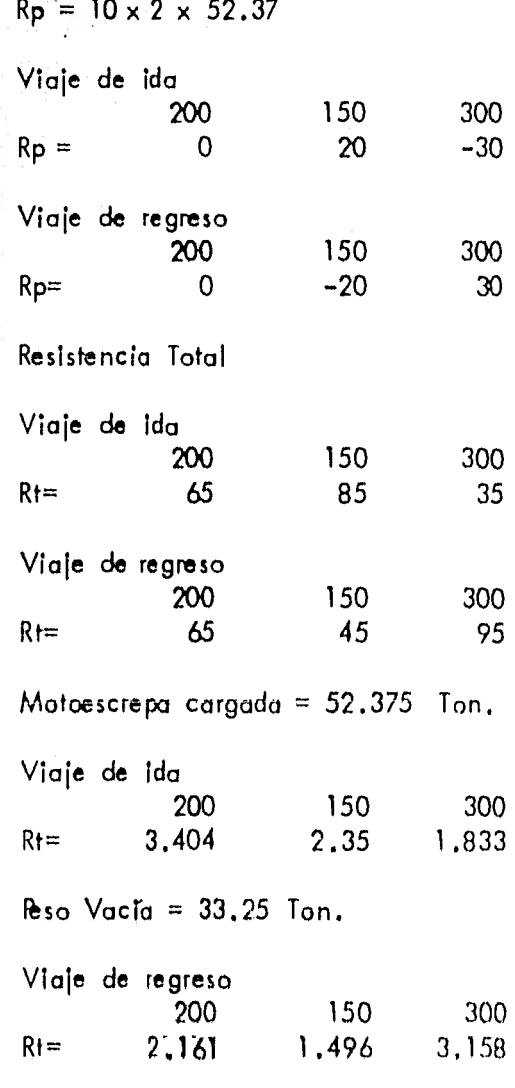

Velocidades Máximas Velocidad de ida 200 150 300 Vi= 28 40 50 Velocidad de regreso 200 150 300  $V_{r} = 45$   $52$   $28$ Velocidades Medias =  $0.6 \times$  Velocidad Máxima Velocidad de ida 200 150 300  $V_i =$   $16.8$  24 20 Velocidad de regreso 200 150 300  $V_{\text{r}} = 27$   $31.2$   $16.8$  $0.2 (60)$  $Ti = \frac{0.2}{16.8} = 0.7142$  $\text{Ti} = \frac{0.3~(~60~)}{30} = 0.60$  $\, -0.2$  (60)  $\frac{(60)}{27}$  = 0.4444  $\text{Tr}=\frac{0.15(60)}{31.2}$  = 0.2884  $T_r = \frac{0.3~(60)}{16.8}$  $\frac{16.8}{16.8}$  = 1.0714  $\text{Ti} = \frac{0.15~(~60~)}{14} = 0.375$  $T$  ida = 1.689 T regreso =  $1.8042$  $T= 3.4932 + 1.4 = 4.8932$ No. de viajes = 55/ 4,8932 = 11.240 Producción = 11.24  $\times$  (15.3/12.) = 143.31 m3 mb/h.

1 Motoescrepo

$$
C.D. = \frac{C.H.}{P}
$$

$$
\frac{5,003.23}{143.31} = 5 34.91
$$

 $C.D. = $32.91$ 

### CALCULO DEL COSTO POR METRO CUBICO DE UNA MCI( ESCREPA CATERPI-LLAR MODELO 627-B F.P. DISTANCIA • 1,000 METROS.

#### DETERMINACION DEL CICLO

TIEMPO FIJO 1.4. MIN,

TIEMPOS VARIABLES:

la resistencia a la pendiente es de 10Kg/Ton, , por cada grado de pendiente.

 $Rr = 65$  Kg/Ton.  $Rp = 10$  Kg x Rendiente x Ton.  $Rp= 10 \times 2 \times 52.37$ 

Resistencia a la Pendiente

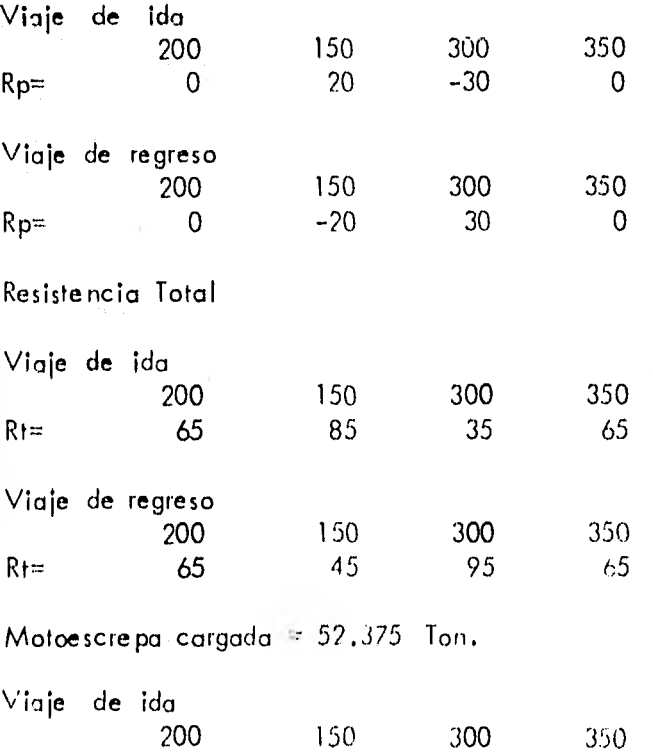

Rt= 3,404 2.35 1,833 3,404

Motoescrepa Vacía - 33,15 Ton,

Viaje de regreso

200 150 300 350  $V_r =$  2.161 1.496 3.158 2.161 Velocidades Máximas. Viaje de ida 200 150 300 350  $V_i =$  28 40 50 28 Velocidad de regreso 200 150 300 350  $V_r =$  45 52 28 45 Velocidades Medias = 0.6 x Velocidad Máxima Viaje de ida 200 150 300 350  $V_i =$  16.8 24 30 16.8 Viaje de regreso 200 150 300 350  $V_r =$  27 31.2 16.8 27 Distancias = 200, 150 y 350 metros = 0.2 , 0.15 , 0.3 y 0.35 Km.  $T = \frac{0.2~(\omega)}{16.8} = 0.7142$   $T = \frac{0.15~(\omega)}{24} = 0.375$   $T = \frac{0.3~(\omega)}{30} = 0.60$  $T = \frac{0.35~(60)}{16.8} = 1.25$  $Tr = \frac{0.2~(~60~)}{27} = 0.4444$   $T = \frac{0.15~(~60~)}{31.2} = 0.2884$   $T = \frac{0.3~(~60~)}{16.8} = 1.0714$  $T = \frac{0.35~(60)}{27} = 0.7777$ Tiempos en minutos. Viaje de ida 200 150 300 350  $Vi =$  0.7142 0.375 0.60 1.25 Tiempo de  $ida = 2.9392$ 

Viaje de regreso 200 150 300 350

Vr= 0.4444 0.2884 1,071 O .7777 Tiempo de regreso = 2.5815  $T_c = T.f. + T.v.$  $Tc= 1.4 + 2.9392 + 2.5815 = 6.9207$ No. de viajes = 55/ 6.9207 = 7.94  $\text{Adduction} = 7.94 \times (15.3 / 12) = 101.32 \text{ m3 mb/h}.$ 

1 Motoescre pa

# C.H. MOTOESCREPA 5,003.23

$$
C.D. = \frac{C.H.}{P}
$$

$$
\frac{5,003.23}{101.32} = 5 49.38
$$

 $C.D.=$  \$ 49.38

# CALCULO DEL COSTO POR METRO CUBICO DE UNA MOTOESCREPA CATERPI-LLAR MODELO 627- 8 P.P. DISTANCIA : 1,500 METROS

### DETERMINACION DEL CICLO

TIEMPO FIJO 1.4. MIN.

TIEMPOS VARIABLES:

la resistencia a la pendiente es de 10Kg/Ton., por cada grado de pendiente

 $Rr = 65$ Kg/Ton.  $Rp = 10Kg \times F$ hndiente x Ton.  $Rp = 10 \times 2 \times 52.37$ 

Resistencia a la l'Endiente.

Viaje, de ida 200  $Rp = 0$ Viaje de regreso 150 20 300 -30 350 0 500 20 200 150 300 350 500  $Rp = 0$  -20 30 0 -20 Resistencia Total Viaje de ida 200 150 300 350 500  $Rt =$  65 85 35 65 85 Viaje de regreso 200 150 300 350 500 Rt= **65** 45 95 65 45 Motoescrepa cargada =  $52.38$  Ton. Viaje de ida 200 150 300 350 500  $Rt =$  3.404 7.35 1.833 3.404 4.452

Motoescrepa Vacia =  $33.25$  Ton.

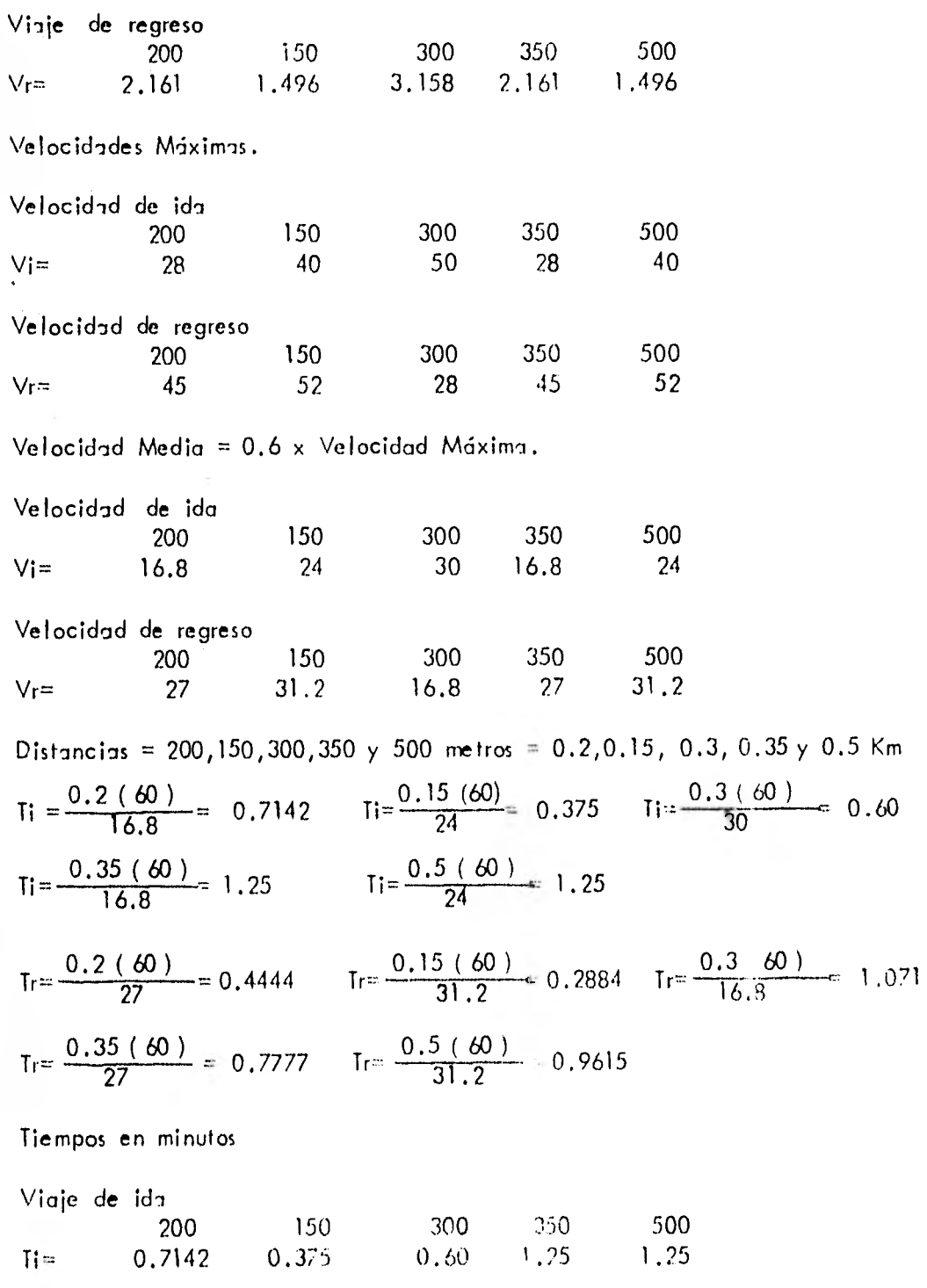

Tiempo de  $id_7 = 4.189$  min.

79

 $\sim$  $\mathcal{K}^{\mathcal{D}}(\mathcal{N})$  .  $\sim 200$  .

Viaje dé regreso 200 150 300 . 350 500 Tr=  $0.4444$   $0.2884$   $1.071$   $0.7777$   $0.9615$ Tiempo de regreso = 3.543 min.  $T = T.f. + T.v.$  $Tc= 4.189 + 3.543 = 7.732$  $Tc= 1.4 + 7.732 = 9.132$ No. de viajes =  $55/9.132 = 6.02$  $Roducción = 6.02 \times (15.3/1.2.) = 76.79 \text{ m}3 \text{ mb/h}.$ 

Motoescrepa J.

C.H. MOTOESCREP4 5,003.23

$$
C.D.=\frac{C.H.}{P}
$$

 $\frac{5,003.23}{76.79}$  = \$65.15

 $C.D. = $65.15$ 

## CALCULO DEL COSTO POR METRO CUBICO DE UNA MOTOESCREPA CATERPI-LLAR MODELO 621 - B CON TRACTOR EMPUJADOR. DISTANCIA: 60 METROS.

#### DETERMINACION DEL CICLO

TIEMPO FIJO 1.4 MIN.

TIEMPOS VARIABLES:

 $Rr = 15 \times 1$ " de hundimiento + 20 Kg/ Ton., por flexión lateral de las llantas etc. Sí el camino es de terracería - se hunde 3".

 $Rr = 3'' \times 15 = 45 + 20 = 65$  Kg/Ton.  $Rp=0$  $Rt = Rr + Rp = 65 Kg/ Ton.$ 

Capacidad colmada = 16.8 m3. Peso propio ( $vac$ ia) = 32.280 Kg. Abundamiento 20% Altura sobre el nivel del Mar = 1,500 metros **Ieso cargada = 32.280 + (16.8/1.2) x (1,500) = 53.280 Ton.**  $Rt = 53.28$  (0.065) = 3.463 Ton.

Ipso vacía  $Rt= 32.28$  ( 0.065 ) = 2.098 Ton.

Velocidades Máximas obtenidas de gráfica de productores.

Velocidad de ida = 21 Km/h. Velocidad de regreso =  $34$  Km/h,

Velocidades Medias = 0.6 x Velocidad Máxima.

Velocidad de ida = 21 x  $0.6 = 12.6$  Km/h. Velocidad de regreso =  $34 \times 0.6 = 20.4$  Km/h. Velocidad de ida = 21 Km/h.<br>Velocidad de regreso = 34 Km/h.<br>Velocidades Medias = 0.6 x Velocidad Máxim<br>Velocidad de ida = 21 x 0.6 = 12.6 Km/h.<br>Velocidad de regreso = 34 x 0.6 = 20.4 Km/h.<br>Distancia =  $V = \frac{d}{T}$ .........

 $\frac{\mathsf{d}}{\mathsf{d}}$  . T =

Distancia =  $60$  metros =  $0.06$  Km.

$$
T = \frac{0.06 \ (60)}{12.6} = 0.2857
$$

$$
Tr = \frac{0.06 \ (60)}{20.4} = 0.1764
$$

 $T = 0.2857 + 0.1764 = 0.4621$  $Ciclo = T.f. + T.v.$  $Tc = 1.4 + 0.4621 = 1.8621$ No. de viajes = 55/ 1.8621 = 29.53 Producción =  $29.53 \times (16.8 / 1.2) = 413.51$  m3 mb/h. Ciclo Tractor 2 min. . . .

1 Tractor 1 Motoescrepa

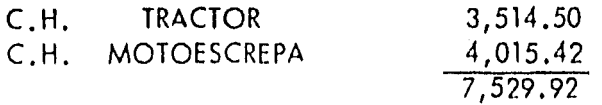

$$
C.D. = \frac{C.H.}{P}
$$

7,529.92  $\frac{1,329.72}{413.51}$  = \$ 18.20/m3

 $C.D.=$  \$ 18.20 /m3.

# CALCULO DEL COSTO POR METRO CUBICO DE UNA MOTOESCREPA CATERPI-LLAR MODELO 621- B CON TRACTOR EMPUJADOR. DISTANCIA 100 METROS.

#### DETERMINACION DEL CICLO

TIEMPO FIJO 1.4 . MIN.

TIEMPOS VARIABLES:

 $Rr=15Kg \times 1$  " de hundimiento + 20. Kg/Ton., por flexión lareral de las llantas etc. Si el camino es de terraceria se hunde 3".

 $Rr = 3''$  x 15 = 45 + 20 Kg/Ton. = 65 Kg/Ton.  $Rp = 0$  $Rt = Rr + Rp = 65 Kg/ Ton.$ 

Capacidad colmada =  $16.8$  m3. Peso propio (vacía) =  $32.280$  Kg. Abundamiento 20% Altura sobre el nivel del Mar = 1,500 Metros. feso cargada =  $32,280 + (16.8 / 1.2) \times (1,500) = 53,280$  Ton.  $Rt = 53,280$  (0.065) = 3.463 Ton.

Reso Vacía  $Rt = 32.28$  ( 0.065 ) = 2.098

Velocidades Maxirnas obtenidas de gráfica de productores.

Velocidad de ida =  $21$ Km/h. Velocidad de regreso = 34 Km/h.

Velocidades Medias =  $0.6 \times$  Velocidad Máxima.

Velocidad de ida =  $21 \times 0.6 = 12.6$  Km/h. Velocidad de regreso =  $34 \times 0.6 = 20.4$  Km/h.

Distance = 
$$
V = \frac{d}{l}
$$
,  $T = \frac{d}{v}$ 

Distancia =  $100$  metros =  $0.1$  Km.

$$
T = \frac{0.1 (60)}{12.6} = 0.4761
$$
  
\n
$$
T = \frac{0.1 (60)}{20.4} = 0.2941
$$

 $T = 0.4761 + 0.2941 = 0.7702$ 

 $Cic*lo* = 1.f. + I.v.$ 

 $Tc = 1.4 + 0.7702 = 2.170$ 

No. de viajes = 55/ 2.170 = 25.34

 $10$ Hoducción = 25.34 x (16.8/1.2) = 354.83 m3 mb/h.

Cicilo Tractor 2 min.

1 Tractor

1 Motoescre pa

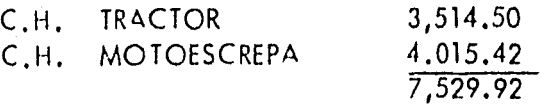

C.D. 
$$
=\frac{C.H.}{P}
$$
  
\n $\frac{7,529.92}{354.83} = 521.22/m3.$ 

 $C.D. + $21.22 / m3.$ 

### CALCULO DEL COSTO POR METRO CUBICO DE UNA MCTCESCREPA CATERPI - LLAR MODELO 621 - B CON TRACTOR EMPUJADOR. DISTANCIA:200 METROS.

#### DETERMINACION DEL CICLO

TIEMPO FIJO 1.4. MIN.

TIEMPOS VARIABLES:

 $Rr=15$  Kg x 1" de hundimiento + 20 Kg/Ton., por flexión lateral de las llantas etc. Siel camino es de terraceria se hunde 3".

 $Rr= 3'' \times 15 = 45 + 20 = 65$  Kg/Ton.  $Rp = 0$  $Rt = Rr + Rp = 65Kg/Ton.$ 

Capacida colmada =  $16.8$  m3. Feso propio ( vacia ) =  $32.280$  Kg. Abundamiento 20% Altura sobre el nivel del Mar = 1,500 metros Feso cargada =  $32.280 + (16.8/1.2) \times (1,500) = 53.280$  Ton.  $Rt = 53.28$  (0.065) = 3.463 Ton.

Reso Vacia  $Rt = 32.28 (0.065) = 2.098$  Ton.

Velocidades Máximas obtenidas de gráfica de productores.

Velocidad de  $Ida = 21$  Km/h. Velocidad de regreso = 34 Km/h.

Velocidades Medias = 0.6 x Velocidad Máxima.

Velocidad de ida =  $21 \times 0.6 = 12.6$  Km/h. Velocidad de regreso =  $34. \times 0.6 = 20.4$  Km/h.

Distancia =  $V = \frac{d}{1}$  , 1 =  $\frac{d}{1}$ 

Distancia =  $200$  metros =  $0.2$  km,

$$
T_1 = \frac{0.2 \ (60)}{12.6} \qquad 0.9523
$$

$$
T_1 = \frac{0.2 \ (60)}{20.4} = 0.5882
$$

 $T = 0.9523 + 0.5882 = 1.540$ 

 $Ciclo = T.f. + T.v.$ 

 $Tc= 1.4 + 1.540 = 2.940$ 

**No. de viajes = 55/2.940 = 18.70** 

**Roducción = 18.70 x (16.8/1.2 ) = 261.8 m3 mb/h.** 

**Ciclo Tractor 2 min.** 

**1 Tractor 1 Motcescrepa** 

> **C.H. TRACTOR C.H. MOTOESCREPA 3,514.50 4,015.42 7,529.92**

$$
C.D. = \frac{C.H.}{P}
$$

$$
\frac{7,529.92}{261.8} = $28.76
$$

 $C.D. =$  \$ 28.76/m3.

# CALCULO DEL COSTO POR METRO CUBICO DE UNA MOTOESCREPA CATERPI-LLAR MODEL O 621 - B CON TRACTOR EMPUJADOR. DISTANCIA: 350 METROS.

### DETERMINACION DEL CICLO

TIEMPO FIJO 1.4. MIN.

TIEMPOS VARIABLES:

 $Rr = 15$  Kg x 1" de hundimiento + 20 Kg/ton., por flexión lateral de las llantas etc. Si el camino es de terraceria se hunde 3".

Resistencia a la Fendiente

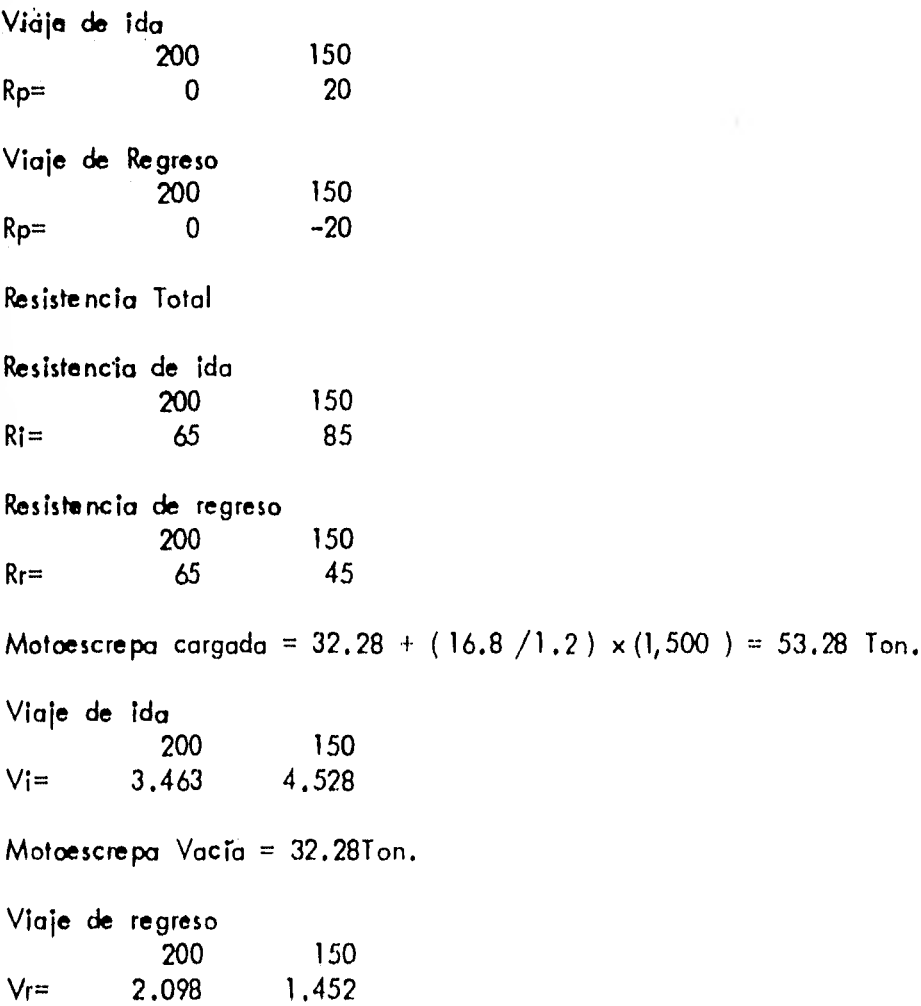

Velocidades Máximas obtenidas de gráfico de productores,

Velocidad de ida 200 150  $V =$  18 15 Velocidad de regreso 200 150  $Vr=$  34 46.5 Velocidades Medias =  $0.6 \times$  Velocidad Máxima Velocidad de ida 200 150  $V = \begin{bmatrix} 200 & 150 \\ 10.8 & 9 \end{bmatrix}$ Velocidad de regreso 200 150  $V_r =$  20.4 28 Distancia = 350 metros =  $0.35$  Km/h.  $T = \frac{0.2 (60)}{0.2 - 0.05} = 1.111$   $T = \frac{0.15 (60)}{0.2 - 0.05} = 1$  $T = \frac{0.2~(60)}{-10.8} = 1.111$  $T_r = \frac{0.2 - (\omega)}{20.4} = 0.5882$   $T_r = \frac{0.15}{\omega}$ 28  $\frac{(\omega)}{20.5882}$  Tr= $\frac{0.15}{20.5882}$  Tr= T ida en minutos 200 150 Ti= 1.111 1.00 Tiempo regreso en minutos 200 150  $Tr = 0.5882 0.3214$  $T = 0.5882 + 0.3214 = 0.9096$  $T_c = 2.111 + 0.9096 = 3.020$  $T = 1.4 + 3.020 = 4.42$ No. de viajes =  $55/4.42 = 12.44$ Producción = 12,44 x ( 16.8/12 ) = 174,16

Ciclo Tractor 2 min.

1 Tractor

2 Motoescrepas

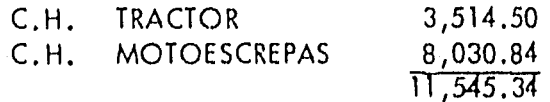

$$
C.D. = \frac{C.H.}{P}
$$

$$
\frac{11,545.34}{348.32} = $33.14
$$

$$
C.D. = $33.14
$$

# CALCULO DEL COSTO POR METRO CUBICO DE UNA MCTOESCREPA CATERPI-LLAR MODELO 621 - 8 CON TRACTOR EMPUJADCR. DISTANCIA 650 METROS.

# DETERMINACION DEL CICLO

TIEMPO FIJO 1.4. MIN.

TIEMPOS VARIABLES:

 $Rr = 15$  Kg x 1" de hundimiento + 20 Kg/Ton., por flexión lateral de las llantas etc. Si el camino es de terraceria se hunde 3".

 $Rr = 3'' \times 15 = 45 + 20 = 65$  Kg/Ton.

Resistencia a la Pendiente

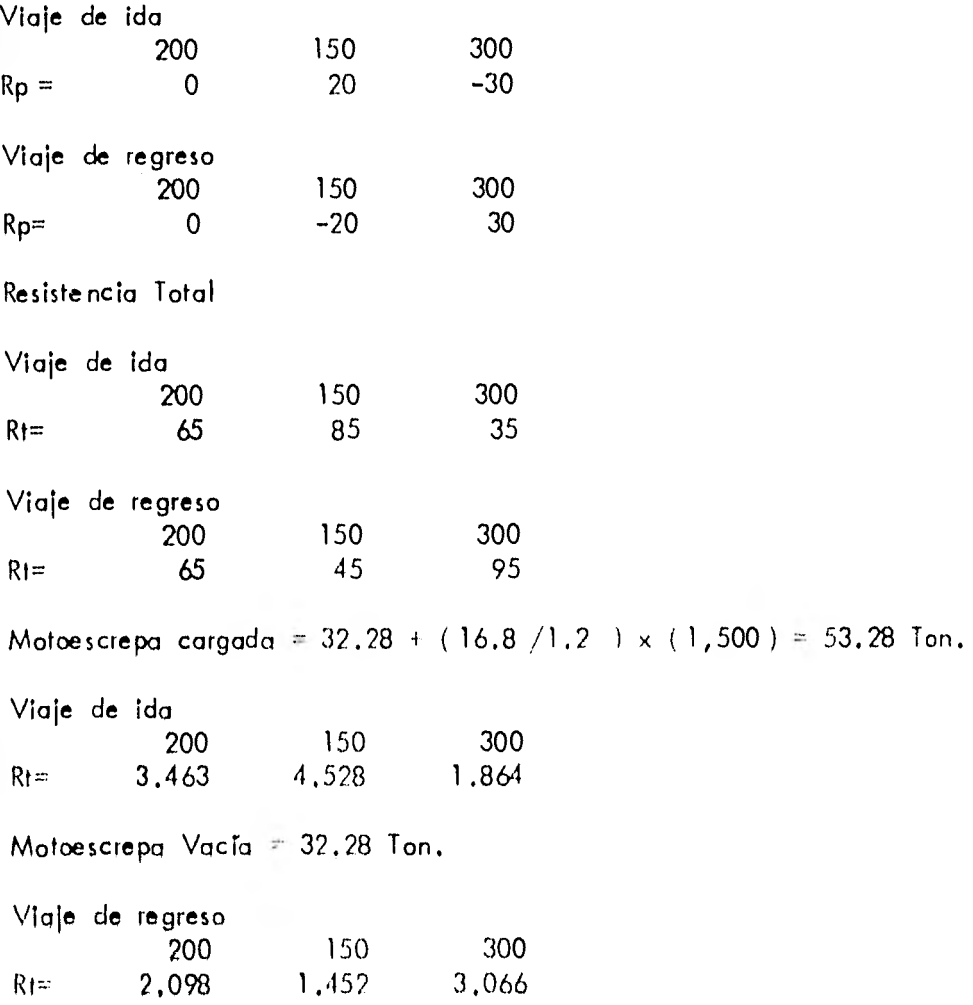

Velocidades Máximas obtenidas de gráfica de productores

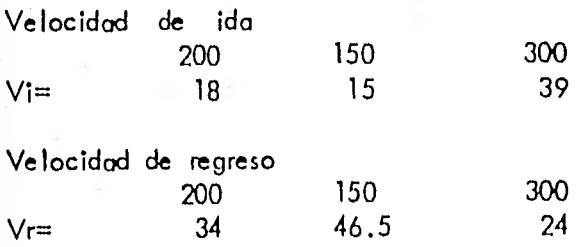

Velocidades Medias =  $0.6 \times$  Velocidad Máxima

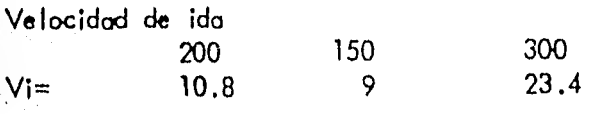

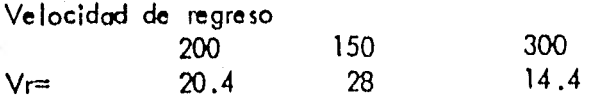

Distancias = 200, 150 y 300 metros = 0.2, 0.15 y 0.3 Km.

 $0.2$  (60)  $11 = 10.8$   $-1,111$  $\text{Ti}=\frac{0.15~(~60~)}{9} = 1.00 \qquad \text{Ti}=\frac{0.3~(~60~)}{23.4}=0.7692$ 

 $Tr = \frac{0.2~(~\&0)}{20.4} = 0.5882$   $Tr = \frac{0.15~(~\&0)}{28} = 0.3214$   $Tr = \frac{0.3~(~\&0)}{14.4} = 1.25$ 

Tiempo en minutos

200 150 300  $T = 1.111$   $1.00$   $0.7692$ 

Tiempo de ida = 2.88 min.

Tiempo de regreso en minutos 200 150 Tr= 0.5882 0,3214 Tiempo de regreso =  $2.15$ 300 1.25

T ida + T regreso =  $2,88 + 2,15 = 5,03$ 

 $Tc = T.v. + T.f.$  $T_c = 1.4 + 5.03 = 6.43$ No. de viajes = 55/ 6.43 = 8.55 Producción =  $8.55 \times (16.8 / 1.2) = 119.75 \text{ m}3 \text{ mb/h}.$ Ciclo Tractor 2 min. 3 Motoescrepas

1 Tractor

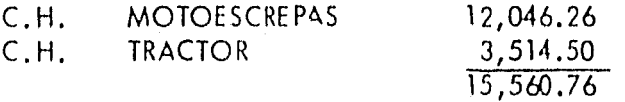

$$
C.D. = \frac{C.H.}{P}
$$

$$
\frac{15,560.76}{359.25} = 543.31
$$

 $C.D. = $43.31$ 

**CALCULO DEL COSTO POR METRO CUBICO DE UNA MOTOESCREPA CATERPI-LLAR MODELO 621- 8 CON TRACTOR EMPUJADOR. DISTANCIA: 1000 METROS.** 

### **DETERMINACION DEL CICLO**

**TIEMPO FIJO 1.4. MIN.** 

**TIEMPOS VARIABLES:** 

 $Rr = 3'' \times 15 = 45 + 20 = 65 \text{Kg} / 7 \text{on}$ .

**Resistencia a la Pendiente** 

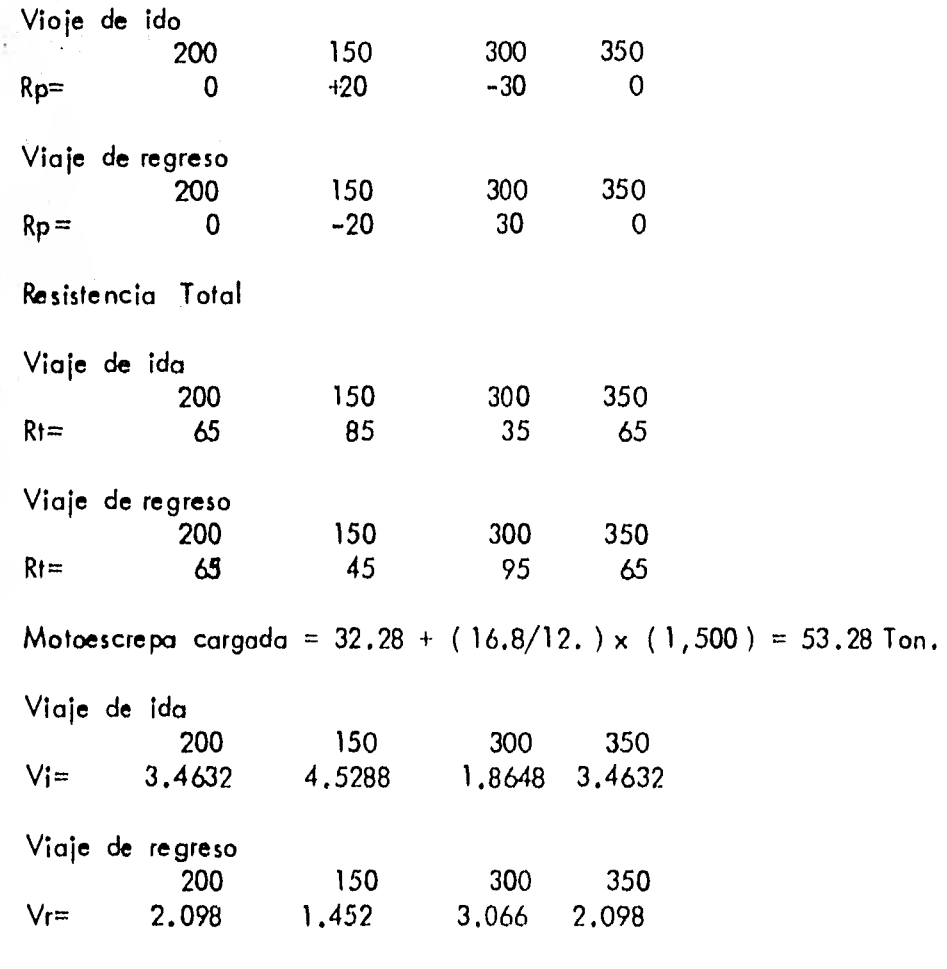

**Velocidades Máximas** obtenidas de gráfica de productores.

**Velocidad de ida** 

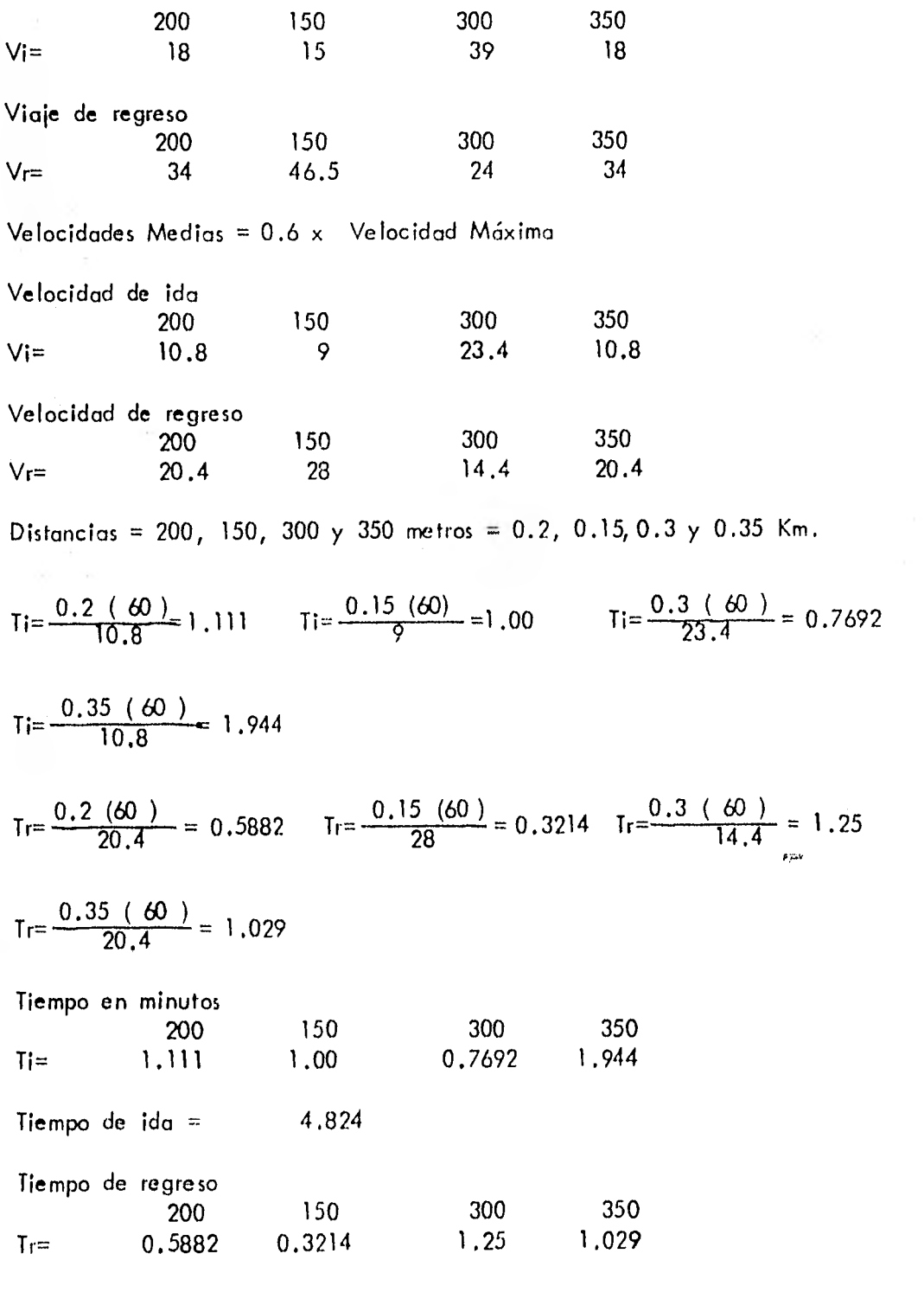

Tiempo de regreso =  $3,1886$ 

94

k,

 $T = T.v. + T.f.$  $Tc= 1.4 + 4.824 + 3.188 = 9.41$ No. de viajes =  $55/$  9.41 =  $5.84$ Producción = 5.84 x ( $16.8/1.2$ ) = 81.82 m3 mb/h. Ciclo Tractor 2 min.

1 Tractor 3<sup>-</sup> Motoescrepas

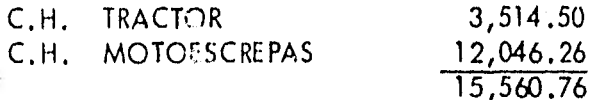

$$
C.D. = \frac{C.H.}{P}
$$

15,560.76<br>245.46  $$ 63.39$ 

 $C.D. = $63.39$ 

# CALCULO DEL COSTO POR METRO CUBICO DEL CARGADOR FRONTAL 977- L

 $Capacidad = 2.3 m3.$ 

Capacidad real = factor de carga x capacidad teórica.

Factor de carga ( $fc$ ) = 0.97.

Capacidad real =  $0.97 \times 2.3 = 2.23 \text{ m3}$  Ciclo.

El tiempo de un ciclo está compuesto por el tiempo del ciclo básico más el tiem po del ciclo de acarreos .

Ciclo básico = 30 seg.

Correcciones

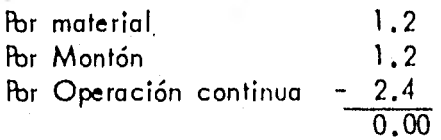

 $Ciclo = 30 seg. = 0.5 min.$ 

1 Camión de 6 m3 lo llena en 3 botes

1 Camión = 3 ( $0.5$ ) = 1.5 min,

 $55 = 36.6$  camiones 1.5

 $36.6 \times 6 = 220 \text{ m3/h.} = 183. \text{ m3 mb/h.}$ 1.2

Costo x m3 de carga =  $3,568.55$  \$16.22 220

# CALCULO DEL COSTO POR METRO CUBICO DE TRANSPORTE DEL CAMION DE 6M. 3. DISTANCIA : 60 METROS.

Velocidad promedio de ida = 20 Km/h. Velocidad promedio de regreso = 40 Km/h.

#### DETERMINACION DEL CICLO

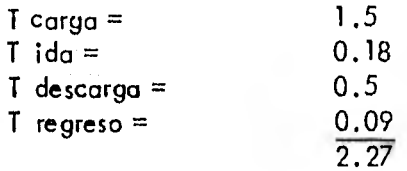

 $T$  ciclo = 2,27 min.

No. de viajes  $=$  Tiempo efectivo por hora Tiempo del Ciclo. No. de viajex= 55/2.27 = 24.22 Volumen =  $24.22 \times 6 = 145.37$ No. de camiones = $\frac{220}{145.37 \times 0.83}$  =  $\frac{220}{120.68}$  = 1.82 = 2 CAMIONES Costo Horario cargador =  $$3,568.55$ Costo/ m3 cargador =  $\frac{3,568.55}{220}$  = \$16.22 Costo Horario camiones =  $$901.12$ 

Costo/m3 camiones =  $\frac{901.12}{145.37}$  = \$ 6.19

 $Costo/m3 = 16.22$ 6.19 22.41

\$ 22.41.

### DISTANCIA : 100 METROS

Velocidad promedio de ida = 30Km/h. Velocidad promedio de regreso= 50Km/h.

### DETERMINACION DEL CICLO

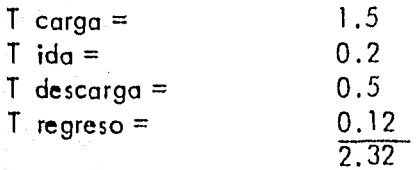

 $T$  ciclo= 2.32 min.

No. de viajes =  $55/2.32 = 23.70$ 

Volumen =  $23.70 \times 6 = 142.20$ 

No. de camiones =  $\frac{220}{142.20 \times 0.83}$  =  $\frac{220}{118.02}$  = 1.86 = 2 CAMIONES

Costo/m3 cargador =  $5 \, 16.22$ 

Costo horario camiones =  $$901.12$ 

$$
Costo/m3 \text{ camiones } = \frac{901.12}{142.20} = 5.6.33
$$

 $Costo/m3 = 516.22$ 6.33 22.55

 $Costo/m3 = $ 22.55$ 

DISTANCIA : 200 METROS

Velocidad promedio de ida = 40 Km/h. Velocidad promedio de regreso = 60 Km/h.

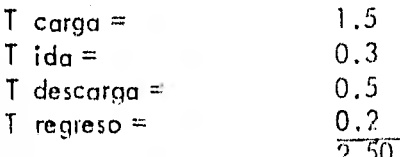

T ciclo =  $2.50$  min. No. de viajes = 55/2.50 = 22 Volumen =  $22 \times 6 = 132$ No. de camiones =  $\frac{220}{132 \times 0.83}$  =  $\frac{220}{109.56}$  = 2.00 = 2 CAMIONES Costo/m3 cargador =  $$16.22$ Costo/m3 horario camiones =  $$901.12$ Costo/m3 camiones  $=\frac{901.12}{132.00} = 56.82 \text{ m3}.$  $Costo/m3 = $16.22$ 6.82 23.04  $Costo/m3 = $23.04$ DISTANCIA : 350 METROS Velocidad promedio de ida = 35Km/h. Velocidal promedio de regreso = 65Km/h. DETERMINACION DEL CICLO  $T \text{ } \text{carg}_9 = 1.5$  $T$  ida = 0.61  $T$  descarga = 0.5  $T$  regreso=  $\frac{0.32}{2.93}$ T ida =  $T = \frac{d}{v}$  para 200 y 150 metros =  $T = \frac{0.2~(~60~)}{35} + \frac{0.15~(~60~)}{35}$  $0.3428 + 0.2571 = 0.6099$ T regreso =  $T = \frac{d}{v}$  para 150 y 200 metros =  $Tr = \frac{0.2~(~\&0.)}{65} + \frac{0.15~(~\&0.)}{65}$  $0.1846 + 0.1384 = 0.3230$ No, de viajes =  $55/2.93 = 18.77$ 

Völumen =  $18.77 \times 6 = 112.62$ No. de camiones =  $\frac{220}{112.62 \times 0.83}$  =  $\frac{220}{93.47}$  = 2.35 = 2 CAMIONES Costo/m3 cargador =  $$16.22$ Costo/ horario camiones = \$901.12 Costo/m3 camiones =  $\frac{901.12}{112.62}$  \$ 8.00  $Costo/m3 = $16.22$ 8.00 24.22  $Costo/m3 = $24.22$ DISTANCIA: 650 METROS Velocidad promedio de ida = 50Km/h. Velocidad promedio de regreso= 60Km/h. DETERMINACION DEL CICLO  $T \text{ } \text{carg} \text{ } =$  1.5  $T$  ida = 0.78  $T$  descarga = 0.5 T regreso  $=$  $\frac{0.65}{3.43}$ T ida = T= $\frac{0.2 \cdot (60)}{50}$  +  $\frac{0.15 \cdot (60)}{50}$  +  $\frac{0.3 \cdot (60)}{50}$  = 0.78 Tregreso= $\frac{0.2}{60}$  ( $\frac{60}{60}$  +  $\frac{0.15}{60}$  ( $\frac{60}{60}$  +  $\frac{0.3}{60}$   $\frac{60}{60}$  = 0.65  $T$  ciclo =  $3.43$  min. No. de viajes = 55/3.43 = 16.03 Volumen =  $16.03 \times 6 = 96.18$ 220 20 No. de camiones =  $\frac{220}{96,18 \times 0.83}$   $\frac{220}{79,82}$  = 2.75 = 3 CAMIONES  $82 - 217$
Costo  $/$  m3 del cargador = \$ 16.22

Costo/ horario camiones =  $$1,351.68$ Costo/ m3 camiones =  $\frac{1,351.68}{96.18}$  = \$ 14.05

 $Costo/m3 = $16.22$ 14.05 30.27

 $Costo/m3 = $30.27$ 

DISTANCIA: 1000 METROS

Velocidad promedio de ida = 50Km/h. Velocidad promedio de regreso = 70 Km/h.

## DETERMINACION DEL CICLO

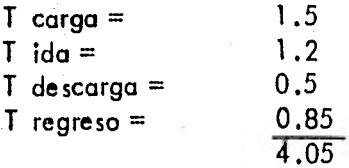

T ida =  $\frac{0.2 (60)}{50}$  +  $\frac{0.15 (60)}{50}$  +  $\frac{0.3 (60)}{50}$  +  $\frac{0.35 (60)}{50}$  = 1.2

$$
T \text{ regreso} = \frac{0.2 \cdot (60)}{70} + \frac{0.15 \cdot (60)}{70} + \frac{0.3 \cdot (60)}{70} + \frac{0.35 \cdot (60)}{70} = 0.85
$$

 $T$  ciclo = 4,05 min.

No. de viajes =  $55/4.05 = 13.58$ 

Volumen =  $13.58 \times 6 = 81.48$ 

81.48x 220 0.83 20 67. No. de camiones =  $\frac{220}{81.48 \times 0.83}$  +  $\frac{220}{67.62}$  3.25 = 3 CAMIONES

Costo/m $3$  cargador =  $$16.22$ 

Costo horario camiones =  $1,351,68$ 

Costo/m3 camiones =  $\frac{1,351,68}{81,48}$  \$ 16,58/m3.

 $Cos1<sub>c</sub>/m3 = 516.22$ 16.58 32.80

 $Costo/m3 = $32.80$ 

DISTANCIA: 1,500 METROS

Velocidad promedio de ida =  $50Km/h$ . Velocidad promedio de regreso = 70 Km/h.

DETERMINACION DEL CICLO

 $T$  carga=  $1.5$  $T$  ida = 1.8  $T$  descarga = 0.5  $T$  regreso=  $\frac{1.28}{5.08}$ 

T  $\text{ida} = \frac{0.2 \cdot (\omega)}{50} + \frac{0.15 (\omega)}{50} + \frac{0.3 (\omega)}{50} + \frac{0.35 (\omega)}{50} + \frac{0.5 (\omega)}{50} = 1.8$ 

 $0.2$  (60)  $0.15$  (60)  $0.3$  (60)  $0.35$ (60)  $0.5$  (60) T regreso=  $\frac{0.2 \times 10^{10}}{70} + \frac{0.15 \times 10^{10}}{70} + \frac{0.2 \times 10^{10}}{70} + \frac{0.2 \times 10^{10}}{70} + \frac{0.2 \times 10^{10}}{70}$ 

1.28

 $T$  ciclo =  $5.08$  min.

No. de viajes =  $55/5.08 = 10.82$ 

Volumen =  $10.82 \times 6 = 64.92$ 

No, de camiones =  $\frac{220}{64.92 \times 0.83}$  =  $\frac{220}{53.88}$  = 4.00 = 4 CAMIONES

Costo/m3 cargador =  $$16.22$ 

Costo/horario camiones =  $5\,1,802.24$ 

 $\frac{1,802.24}{64.92}$  27.76

 $Costo/m3 = $16.22$  $\frac{27.76}{43.98}$  102

 $Costo/m3 = $43.98$ 

Graficando los costos por m3 y las distancias, considerando el origen a partir del acarreo libre, obtenemos el rango dentro del cual el uso de la maquinaria es optimo, así obtuvimos los siguientes rangos:

Tractor D-8K con hoja 8 S, su rango varía de 0 a 100 metros.

Motoescrepa 627-B P.P., su rango varía de 100 a 480 metros.

Cargador Frontal 977-L con camiones, su rango varía de 480 metros en adelante.

Motoescrepa 621-B con tractor empujador, su costo por m3 es muy elevado, según el problema base, por lo cual no es económicamente justificable su uso . En este sentido y tipo de movimiento de tierras.

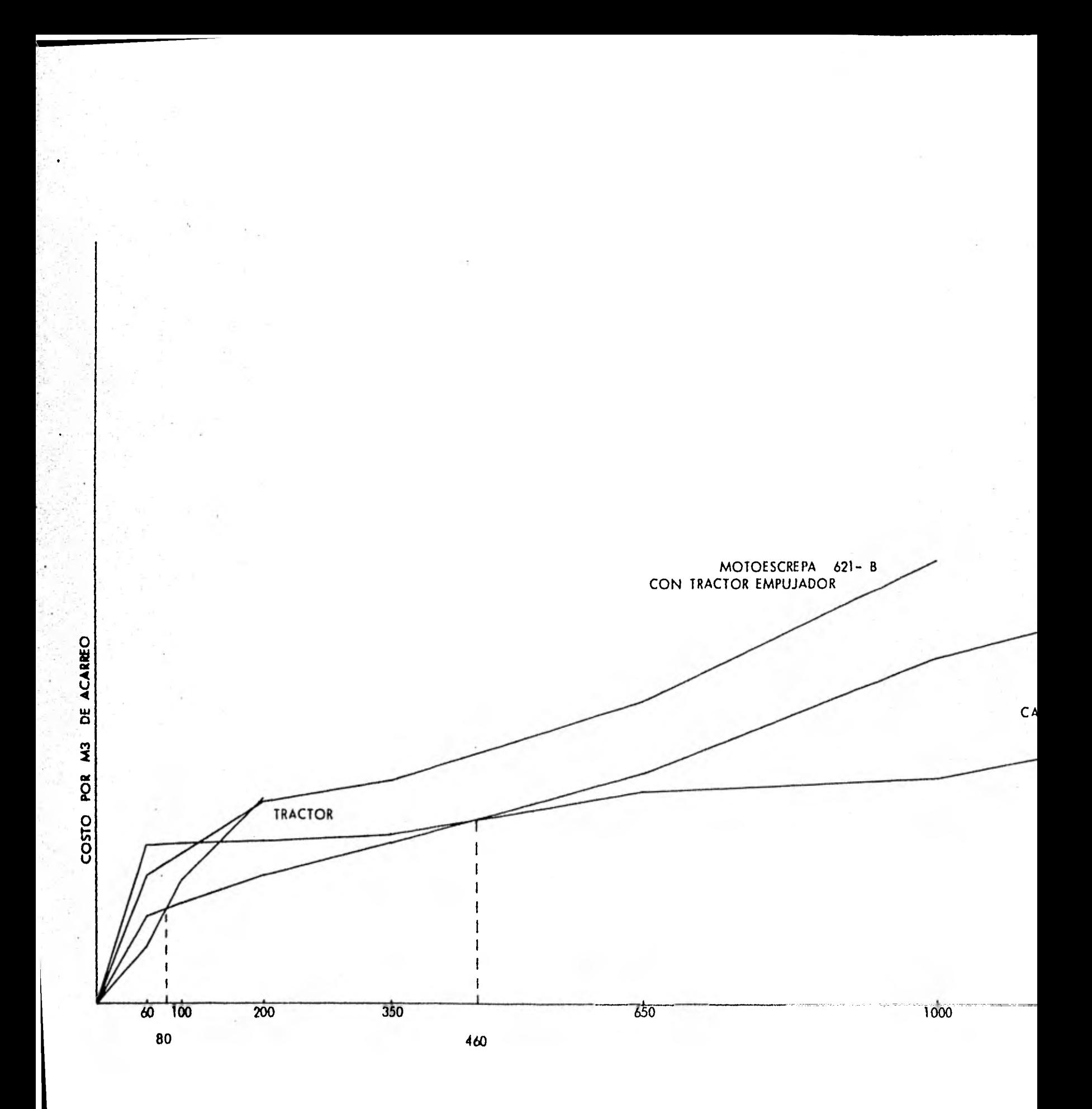

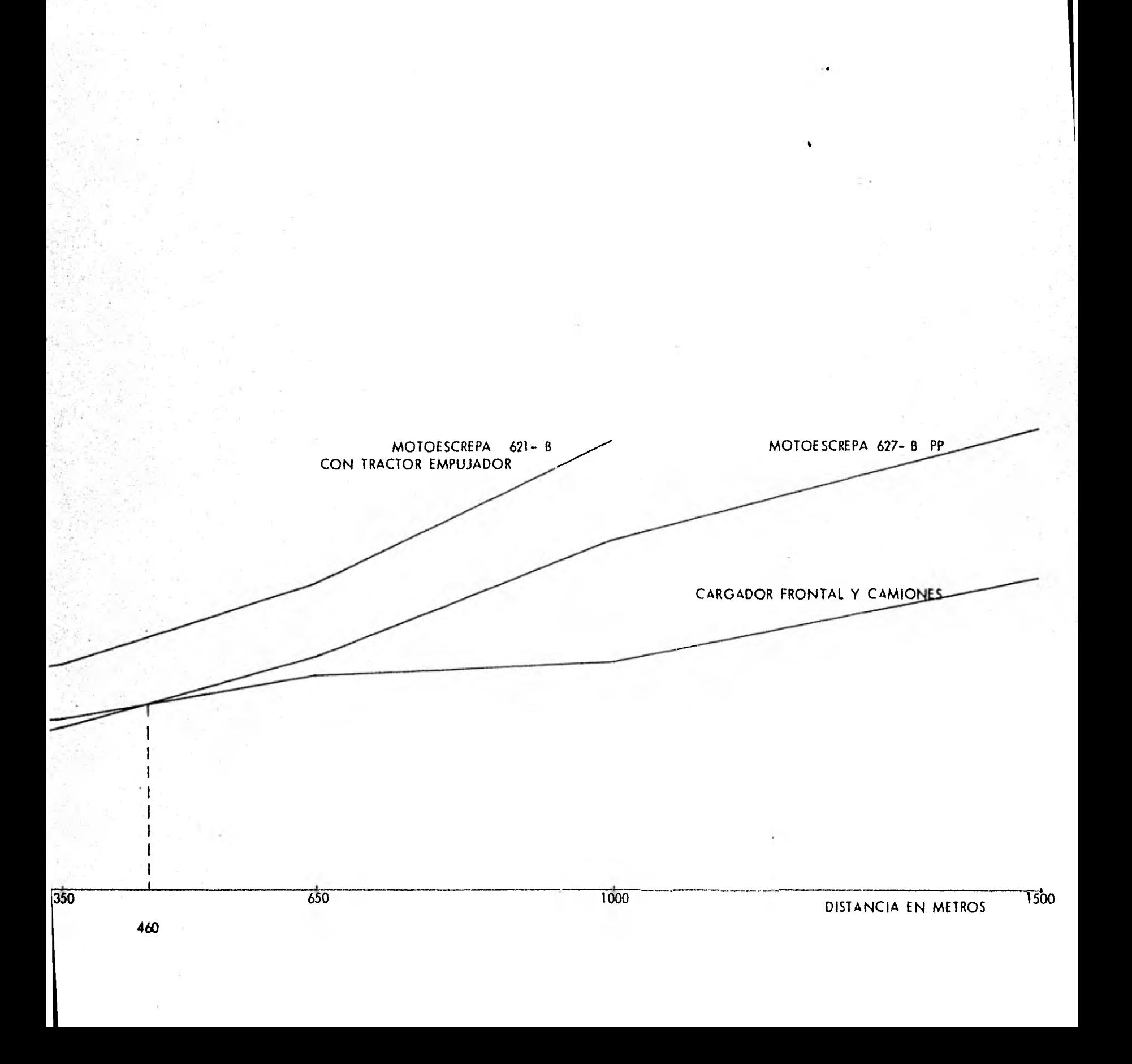

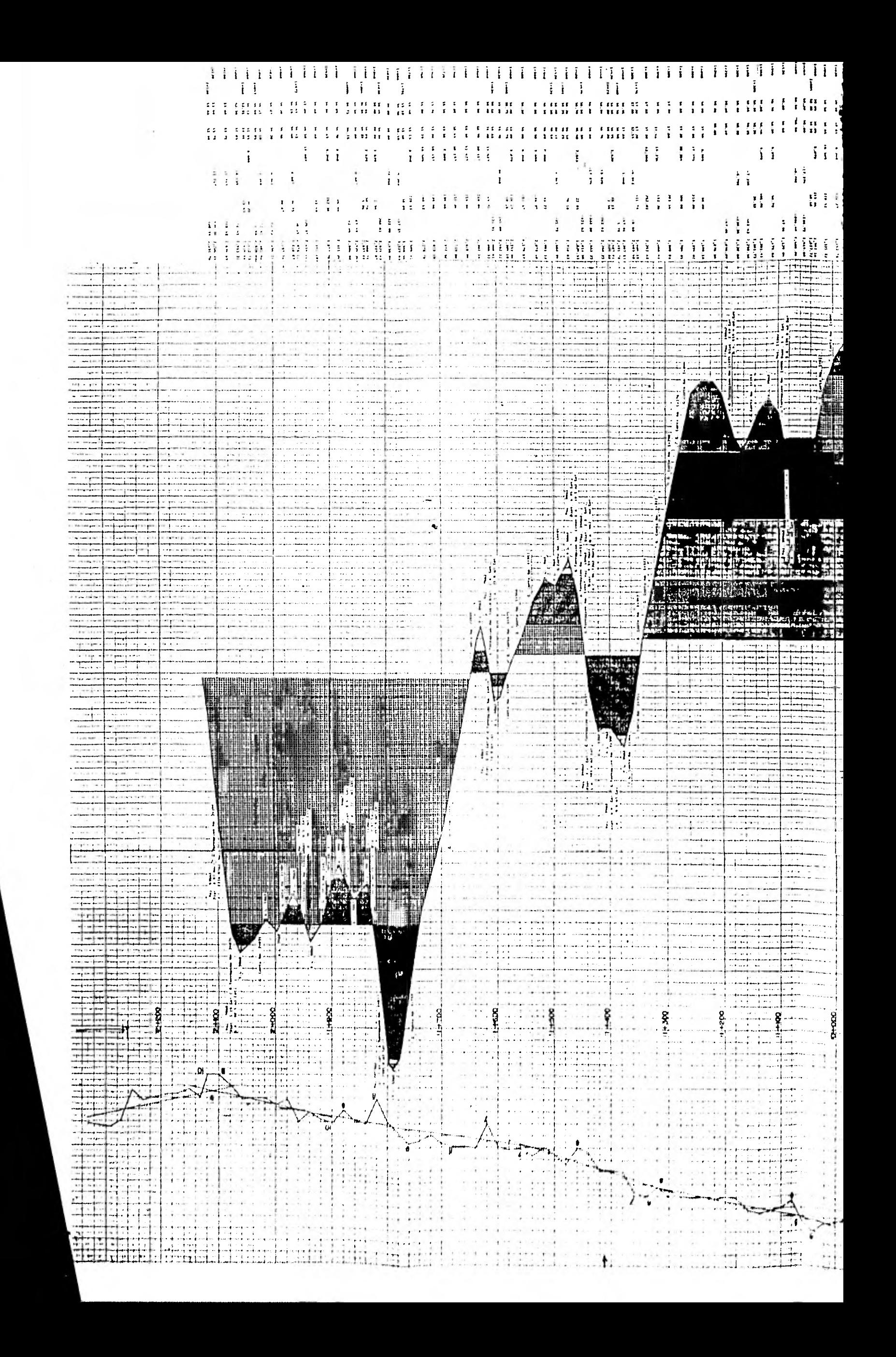

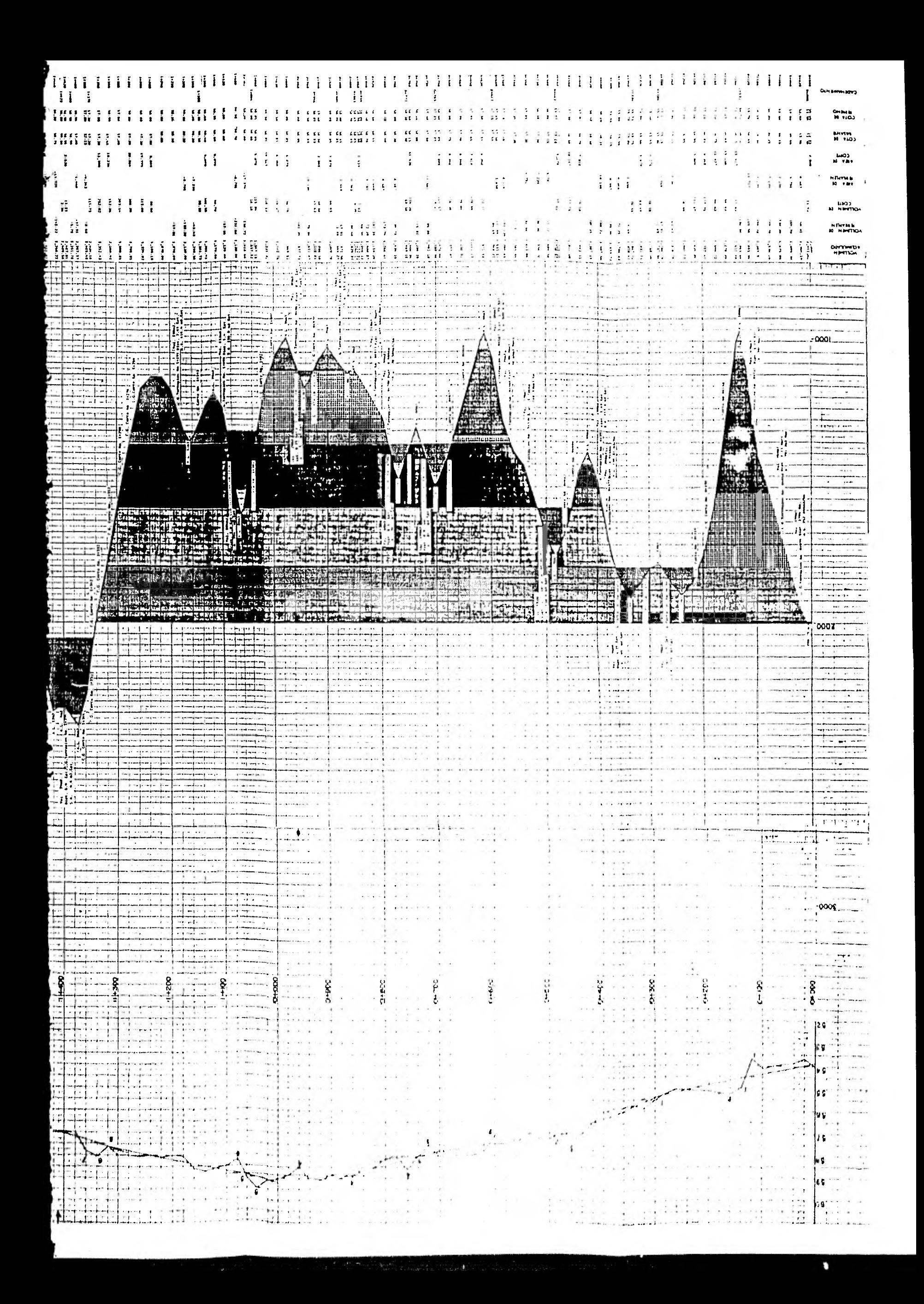

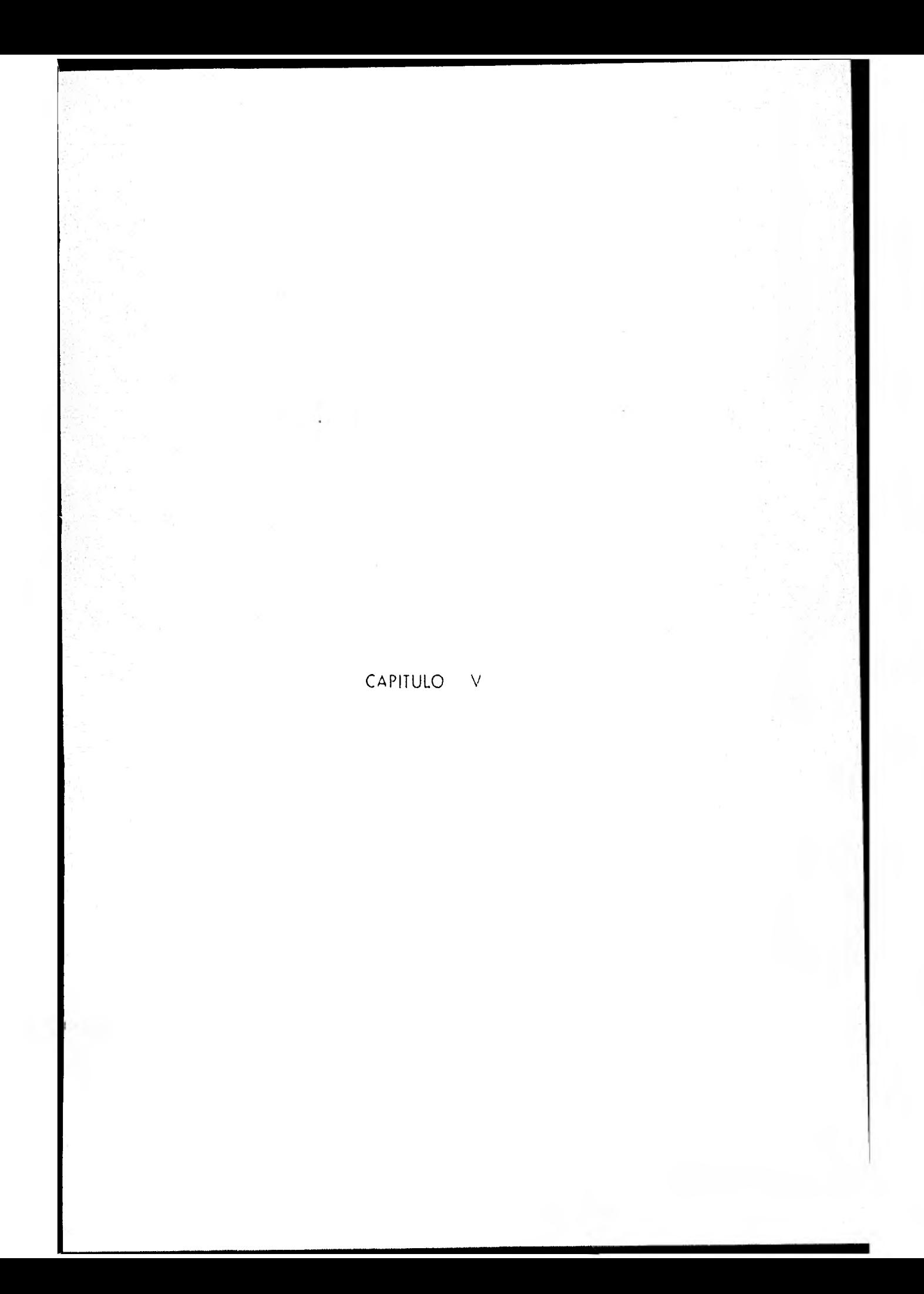

## CONCLUSIONES

Es necesaria una herramienta racional, que permita la planeación y minimización *de* costos, por lo tanto de tiempos en el movimiento de tierras, en la construcción de vías terrestres.

El análisis de la curva masa nos optimiza los movimientos de tierras en corte y terraplén, una vez diseñada geométricamente la vía terrestre considerada. Aunque es claro, que en este momento vuelve critico desde el punto de - vista costo y tiempo la correcta selección de la maquinaria; ya que en esto influye tanto el volumen como la distancia.

Con base en el análisis de las características del equipo, para el movi- miento de tierras se tomaron los criterios siguientes.

- 1.- Maquinaria:Nueva.
- 2.- Eficiencia:del 83%
- 3.- Rendimiento teorrco:sacado de tablas del fabricante.
- 4.- Rendimiento Real: el 60% del rendimiento teorrco.
- 5.- Costo de Operación.

Se establece en cada caso las distancias convenientes para cada tipo de equipo o proceso de movimiento de tierras.

De ahí y para este caso específico se obtiene el siguiente cuadro compa

V

rativo.

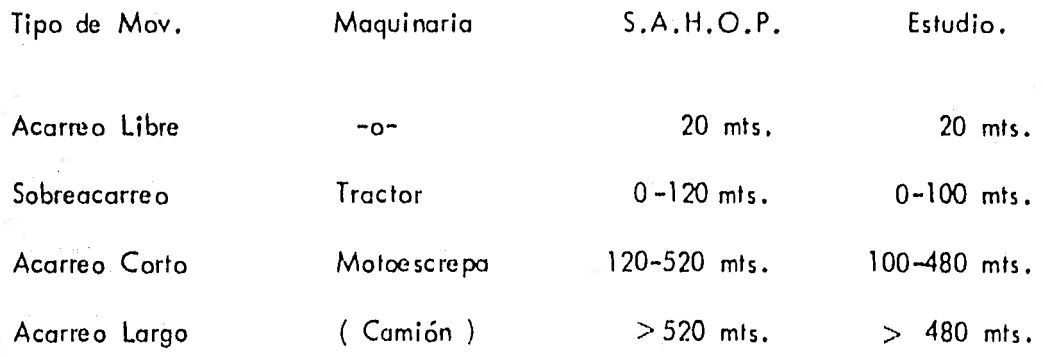

De lo cual se concluye en este análisis, que deberá ser realizado en ca da caso porque las variaciones aunque sean pequeñas en relación a la norma de S.A.H.O.P., a lo largo de una vía, pueden ser significativos economicamente.

Sirve además este estudio desde el punto de vista del contratante para seleccionar a aquél contratista que reuna los requerimientos de equipo que arro el estudio.

## BIBLIOGRAFIA

Manual de Proyecto Geométrico de Carreteras,S.A.H.O.P.

Manual de. Caminos Vecinales, Ing. René Etcharrnen.

EspecifIciaciones Generales de Construcción , S.A.HO.P.

Topografía General , Ing. Sabro Higashida.

Métodos, Planeamiento y Equipo de Construcción, R.L. Peurifoy.

Movimiento de Tierras, A W De Educación Continua. , Facultad de Ingeniería de la Universidad Nacional Autónoma de México.

Geología y Geotecnía para Ingenieros, R Judd y J. Krynine.

Apuntes de Carreteras Parte II., Tésis Armando Chávez PImentel.